TSQL2

# TSQL2 Language Specification

Richard T. Snodgrass (chair) Ilsoo Ahn Gad Ariav Don Batory James Clifford Curtis E. Dyreson Ramez Elmasri Fabio Grandi Christian S. Jensen Wolfgang Kafer Nick Kline Krishna Kulkarni T. Y. Cliff Leung Nikos Lorentzos John F. Roddick Arie Segev Michael D. Soo Suryanarayana M. Sripada

September, 1994

Correspondence may be directed to the chair of the TSQL2 Language Design Committee, Richard T. Snodgrass, Department of Computer Science, University of Arizona, Tucson, AZ 85721, rts@cs.arizona.edu. The aliations and e-mail addresses of the TSQL2 Language Design Committee members may be found in a separate section at the end of the document.

# Contents

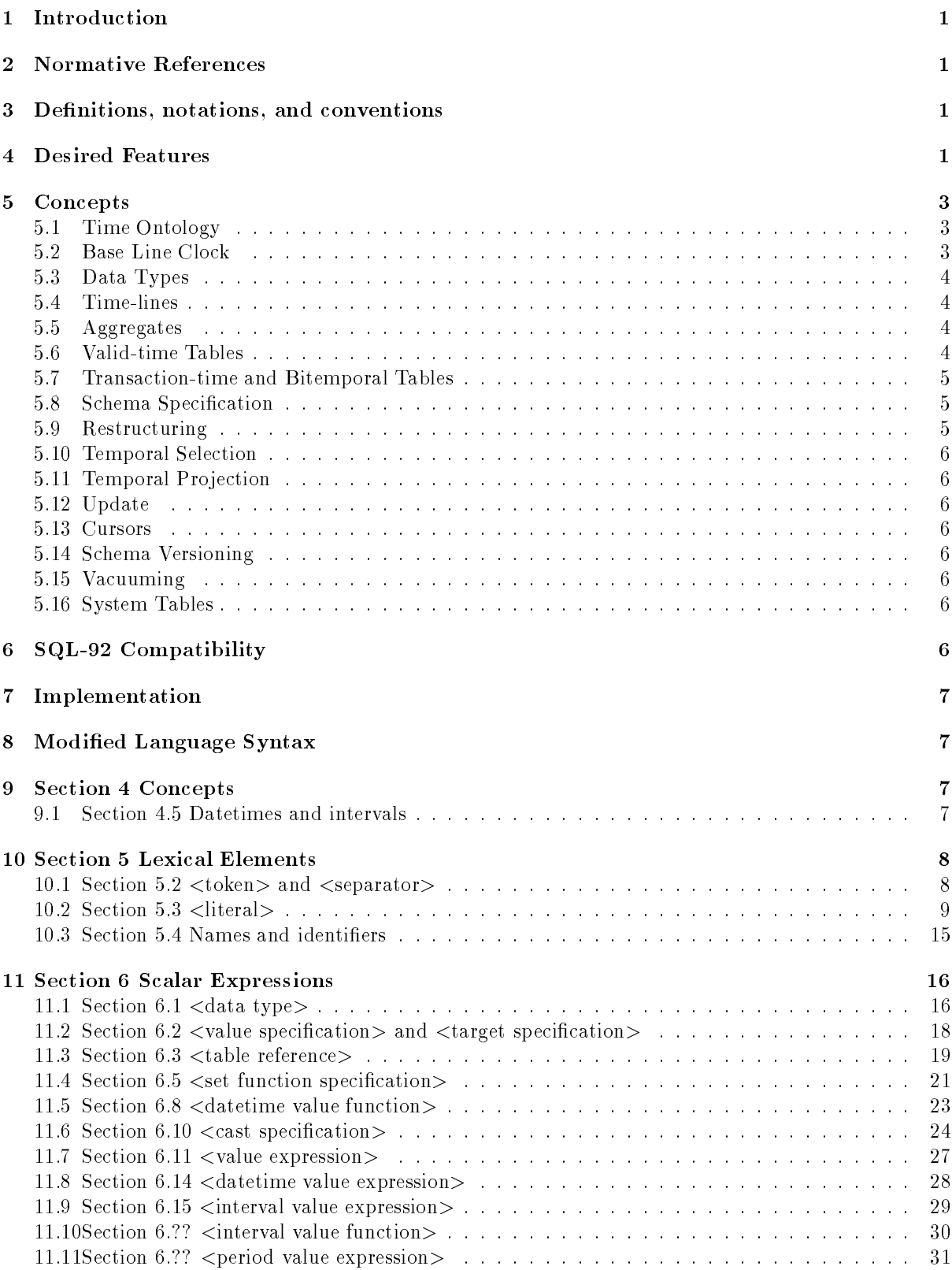

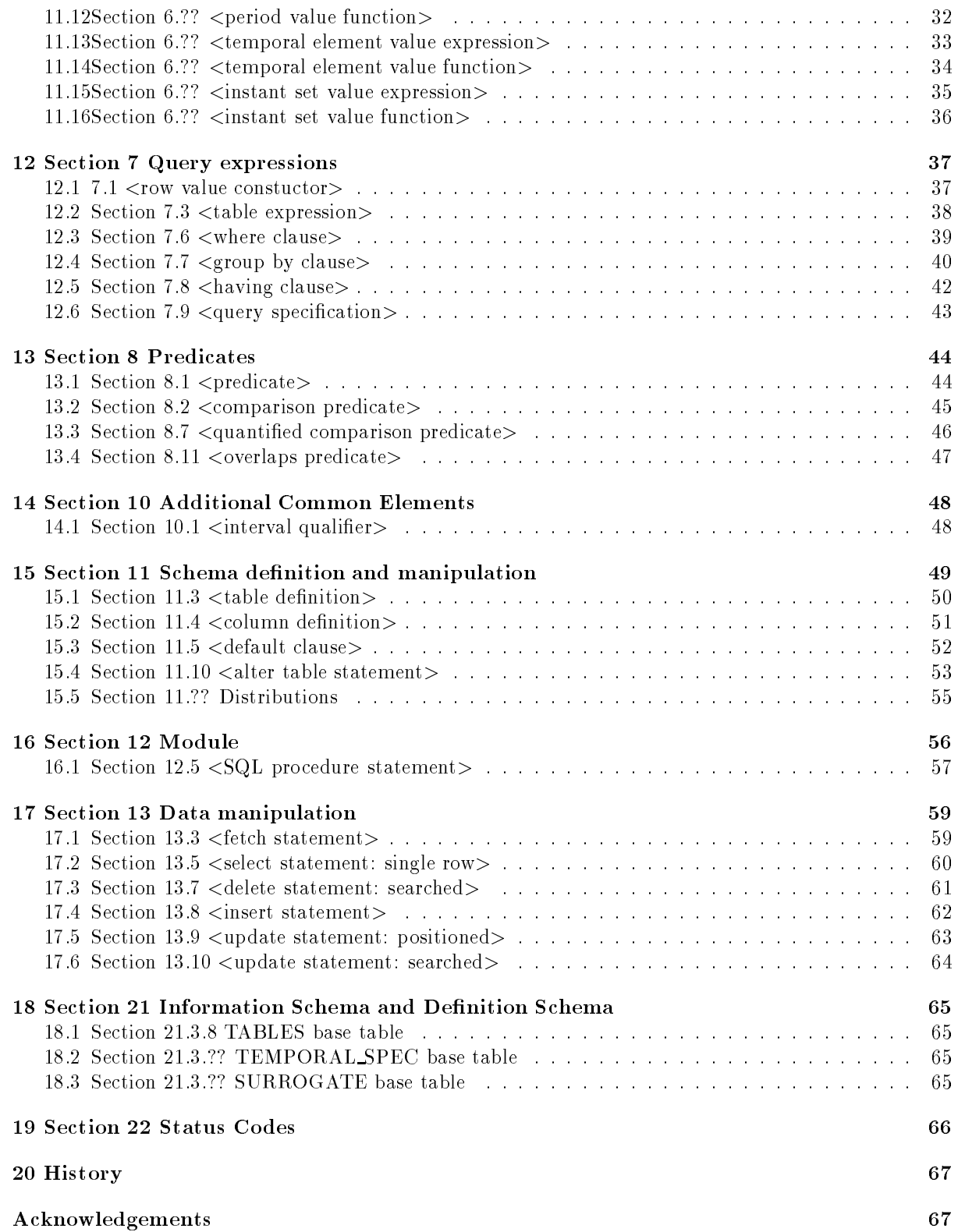

## Introduction  $\mathbf{1}$

This document specifies a temporal extension to the SQL-92 language standard. The language is designated TSQL2.

The document is organized as follows. The next section indicates the starting point of the design, the SQL-92 language. Section 4 lists the desired features on which the TSQL2 Language Design Committee reached consensus. Section 5 presents the major concepts underlying TSQL2. Compatibility with SQL-92 is the topic of Section 6. Section 7 briefly discusses how the language can be implemented. Subsequent sections specify the syntax of the language extensions.

# $\overline{2}$

The following standards contain provisions that, through reference in this document, constitute provisions of this language specication.

 $-$  ISO/IEC 9075:1992, International Organization for Standardization/International Electrotechnical Commission-Database Language SQL.

TSQL2 is a fully upwardly compatible extension of SQL-92. The functionality of user-dened time support in SQL-92 is enhanced. Support for valid and transaction time has been added.

The language has been evaluated against the Test Suite of Temporal Database Queries.

### 3 Definitions, notations, and conventions

This document adheres to the terminology defined in ISO/IEC 9075:1992. Where possible, the document also adheres to the terminology defined in the consensus temporal database glossary.

The syntax description is a modication of the SQL-92 syntax description, and follows all conventions

## Desired Features  $\overline{4}$

This section lists the desired features that should be supported by TSQL2. These features guided the design of the language.

We first considered aspects of the data model.

 TSQL2 should not distinguish between snapshot equivalent instances, i.e., snapshot equivalence and identity should be synonymous.

This provides conceptual simplicity.

- TSQL2 should support only one valid-time dimension.
- For simplicity, tuple timestamping should be employed.
- TSQL2 should be based on homogeneous tuples.
- Valid time support should include support for both the past and the future.

While some existing temporal models only include valid time support up to now, it is important to provide support for future valid time so that planning activities can be accommodated.

Timestamp values should not be limited in range or precision.

SQL-92 is limited to A.D., to 9999 years, and to an excessive coarse precision of seconds for a representation of 20 positions. It is also not sufficiently defined (e.g., addition is implementation defined!) For temporal databases to be used in scientific applications, as well as by historians and

others requiring an extended range, the representation and semantics must be extended and be better defined.

We then considered the language proper.

- TSQL2 should be a consistent, fully upwardly compatible extension of SQL-92.
- TSQL2 should allow the restructuring of tables on any set of attributes.

Such an ability was first proposed in the TempSQL language proposal.

- TSQL2 should allow for flexible temporal projection, but TSQL2 syntax should reveal clearly when non-standard temporal projections are being done.
- Operations in TSQL2 should not accord any explicit attributes special semantics. For example, operations should not rely on the notion of a key.
- Temporal support should be optional, on a per-table basis.

Tables that are not specified to be temporal should be considered to be snapshot tables. It is important to be an extension of SQL-92's data model when possible, not a replacement. Hence, the schema definition language should allow the definition of snapshot tables, when temporal support is not desired. Similarly, it should be possible to derive a snapshot table from a temporal table.

User-dened time support should include instants, periods, and intervals.

User-defined time support in SQL-92 is greatly flawed. C.J. Date has listed many of the problems with it.

Existing aggregates should have temporal analogues in TSQL2.

It is important that existing language features such as aggregates still apply in the temporal data

 Multiple calendar and multiple language support should be present in timestamp input and output, and timestamp operations.

SQL-92 supports only one calendar, a particular variant of the Gregorian calendar, and one time format. The many uses of temporal databases demand much more flexibility.

 It should be possible to derive temporal and non-temporal tables from underlying temporal and non-temporal tables.

Finally, we made ease of implementation a priority.

 $\bullet$  TSQL2 tables should be implementable in terms of tables in some first normal form representational model.

In particular, the language should be implementable via a data model that employs periodtimestamped tuples. This is the most straightforward representational model, in terms of extending current relational technology. Nevertheless, the language should accept implementation using other representational models, such as attribute timestamped representational models.

• TSQL2 must have an efficiently implementable algebra that allows for optimization and that is an extension of the snapshot algebra.

Current DBMS implementations are based on the snapshot algebra. The temporal algebra used with the TSQL2 temporal data model should contain temporal operators that are extensions of the operations in the snapshot algebra. Snapshot reducibility is also highly desired, so that, for example, optimization strategies will continue to work in the new data model.

The language data model should allow multiple representational data models.

In particular, it would be best if the data model accommodated the major temporal data models proposed to date, including attribute timestamped models.

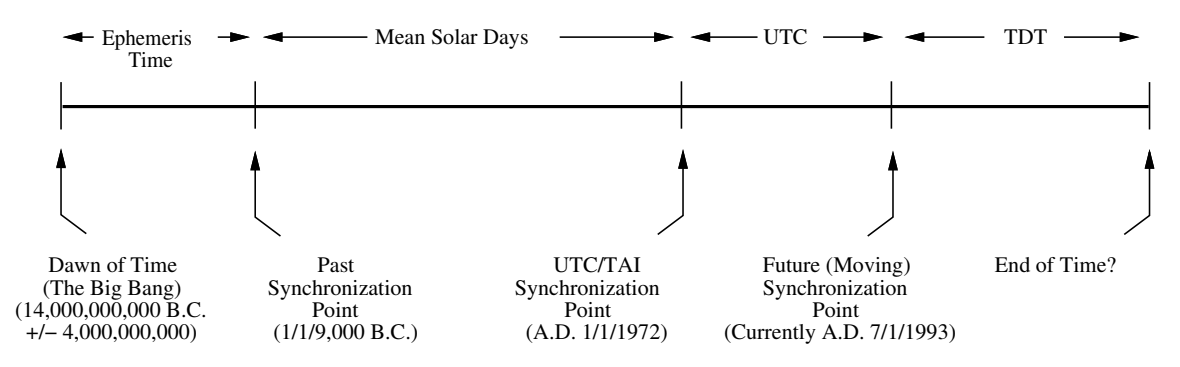

Figure 1: The Base Line Clock

### $\overline{5}$ **Concepts**

Here we briefly outline the major concepts behind the TSQL2 extension. Much more discussion may be found in the commentaries.

### $5.1$ Time Ontology

The TSQL2 model of time is bounded on both ends. The model refrains from deciding whether time is ultimately continuous, dense, or discrete. TSQL2 does not allow the user to ask a question that will differentiate the alternatives. Instead, the model accommodates all three alternatives by assuming that an instant on a time-line is much smaller than a chronon, which is the smallest entity that a timestamp can represent exactly (the size of a chronon is implementation-dependent). An instant can only be approximately represented. A discrete image of the represented times emerges at run-time as timestamps are scaled to user-specied (or default) granularities and as operations on those timestamps are performed to the given scale.

An instant is modeled by a timestamp coupled with an associated scale (e.g., day, year, month). A period is modeled by the composition of two instant timestamps and the constraint that the instant timestamp that starts the period equals or precedes (in the given scale) the instant timestamp that terminates the period.

### $5.2$ Base Line Clock

A semantics must be given to each time that is stored in the database. SQL-92 species that times are given in UTC seconds, which are not defined before 1958, and in any case cannot be used to date prehistoric time, as UTC is based in part on solar time.

TSQL2 includes the concept of a baseline clock, which provides the semantics of timestamps. The baseline clock relates each second to physical phenomena. Since we are targeting use for a general-purpose database, we attempted to anticipate the needs of an average database user and to provide a baseline clock that meets those needs.

The baseline clock is shown in Figure 1 (not to scale). It partitions the time line into a set of contiguous periods. Each period runs on a different clock. A synchronization point delimits a period boundary. The baseline clock and its representation are independent of any calendar. We use Gregorian calendar dates in this discussion only to provide an informal indication of when the synchronization points occur.

From the Big Bang to Midnight January 1, 9000 B.C. the baseline clock runs on ephemeris time. For historic instants, 9000 B.C. to January 1, 1972, the baseline clock follows the mean solar day clock. The mean solar clock carries the baseline clock up to Midnight January 1, 1972 after which the baseline clock follows UTC. Midnight January 1, 1972 is when UTC was synchronized with the atomic clock and the current system of leap seconds was adopted. In particular, during the period in which the baseline

clock uses UTC, 26 leap seconds were added. The baseline clock runs on UTC until one second before Midnight, January 1, 1995. This is the next time at which a leap second might be added (leap second announcements are made by the International Earth Rotation Service). After Midnight January 1, 1995, until the "Big Crunch" or the end of our baseline clock, the baseline clock follows Terrestrial Dynamic Time (TDT) since both UTC and mean solar time are unknown and unpredictable. Also, since 1984, TDT has been favored over ephemeris time by the international standards community.

## 5.3 Data Types

SQL-92's datetime and interval data types are augmented with a *period* data time, of specifiable range and precision. The range and precision can be expressed as an integer (e.g., a precision of 3 fractional digits) or as an interval (e.g., a precision of a week). Operators are available to compare timestamps and to compute new timestamps, with a user-specified precision. Temporal values can be input and output in user-speciable formats, in a variety of natural languages. Calendars and calendric systems permit the application-dependent semantics of time to be incorporated.

A surrogate data is introduced in TSQL2. Surrogates are unique identiers that can be compared for equality, but the values of which cannot be seen by the users. In this sense, a surrogate is "pure" identity and does not describe a property (i.e., it has no observable value). Surrogates are useful in identifying objects associated with time-varying attributes, but are not a replacement for keys.

## 5.4 Time-lines

Three time-lines are supported in TSQL2: user-defined time, valid time, and transaction time. All three have the ontology described above. Hence values from disparate time-lines can be compared, at an appropriate precision. Transaction-time is bounded by initiation, the time when the database was created, and until changed. In addition, user-defined and valid time have two special values, beginning and forever, where are the least and greatest values in the ordering. Transaction time has the special value until changed.

Valid and user-defined data types can be *temporally indeterminate*. In temporal indeterminacy, it is known that an event stored in a temporal database did in fact occur, but it is not known exactly when that event occurred. An instant (interval, period) can be specied as determinate or indeterminate; if the latter, then the possible mass functions, as well as the generality of the indeterminacy to be represented can be specied. The quality of the underlying data (termed its credibility) and the plausibility of the ordering predicates expressed in the query can be controlled on a per-query or global basis.

Finally, temporal values (instant timestamps) can be *now-relative*. A now-relative time of "now - 1 day", interpreted when the query was executed on June 12, 1993, would have the bound value of "June 11, 1993." The user can specify whether values to be stored in the database are to be bound (i.e., not now-relative) or unbound.

### **Aggregates**  $5.5$

The conventional SQL-92 aggregates are extended to apply over temporal domains. They are also extended to return time-varying values and to permit grouping via a partitioning of the underlying time line, termed temporal grouping. Values can be weighted by their duration during the computation of the aggregate. Finally, one new temporal aggregate, RISING is added. A taxonomy of temporal aggregates identies fourteen possible kinds of aggregates; there are instances of all of these kinds in TSQL2.

## 5.6 Valid-time Tables

The snapshot tables currently supported by SQL-92 continue to be available in TSQL2. TSQL2 also allows state tables to be specified. In such tables, each tuple is timestamped with a temporal element, which is a union of periods. As an example, the Employee table with attributes Name, Salary and Manager could contain the tuple (Tony, 10000, LeeAnn). The temporal element timestamp would record the maximal (noncontiguous) periods in which Tony made \$10000 and had LeeAnn as his manager. Information about other values of Tony's salary or other managers would be stored in other tuples. The timestamp is implicitly associated with each tuple; it is not another column in the table. The range, precision and indeterminacy of the timestamps within the temporal element can be specied.

Temporal elements are closed under union, difference, and intersection. Timestamping tuples with temporal elements is conceptually appealing and can support multiple representational data models. Dependency theory can be extended to apply in full to this temporal data model.

TSQL2 also allows event tables to be specied. In such tables, each tuple is timestamped with an instant set. As an example, a Hired table with attributes Name and Position could contain the tuple (LeeAnn, Manager). The instant set timestamp would record the instant(s) when LeeAnn was hired as a Manager. Information about other values of her positions would be stored in other tuples. In this case, the timestamp is implicitly associated with each tuples.

## 5.7 Transaction-time and Bitemporal Tables

Orthogonally to valid time, transaction time can be associated with tables. The transaction time of a tuple, which is a temporal element, specifies when that tuple was considered to be logically stored in the database. If the tuple (Tony, 10000, LeeAnn) was stored in the database on March 15, 1992 (say, with an APPEND statement) and removed from the database on June 1, 1992 (say, with a DELETE statement), then the transaction time of that tuple would be the period from March 15, 1992 to June 1, 1992.

The transaction timestamps have an implementation-dependent range and precision, and are determinate.

In summary, there are six kinds of tables: snapshot (no temporal support beyond user-defined time), valid-time state tables (consisting of sets of tuples timestamped with valid-time elements), valid-time event tables (timestamped with valid-time instant sets), transaction-time tables (timestamped with transaction-time elements), bitemporal state tables (timestamped with bitemporal elements), and bitemporal event tables (timestamped with bitemporal instant sets).

## 5.8 Schema Specication

The CREATE TABLE and ALTER statements were extended to allow specication of the valid- and transaction-time aspects of temporal tables. The scale and precision of the valid timestamps can also be specied and later altered.

## 5.9 Restructuring

The FROM clause in TSQL2 allows tables to be restructured so that the temporal elements associated with tuples with identical values on a subset of the columns are coalesced. For example, to determine when Tony made a Salary of \$10000, independent of who his manager was, the Employee table could be restructured on the Name and Salary columns. The timestamp of this restructured tuple would specify the periods when Tony made \$10000, information which might be gathered from several underlying tuples specifying different managers.

Similarly, to determine when Tony had LeeAnn as his manager, independent of his salary, the table would be restructured on the Name and Manager columns. To determine when Tony was an employee, independent of how much he made or who his manager was, the table could be restructured on only the Name column.

Restructuring can also involve *partitioning* of the temporal element or instant set into its constituent maximal periods or instants, respectively. Many queries refer to a continuous property, in which maximal periods are relevant.

### Temporal Selection 5.10

The valid-time timestamp of a table may participate in predicates in the WHERE clause by via VALID() applied to the table (or correlation variable) name. The transaction-time of a table can be accessed via TRANSACTION(). The operators have been extended to take temporal elements and instant sets as arguments.

# 5.11 Temporal Projection

Conventional snapshot tables, as well as valid-time tables, can be derived from underlying snapshot or valid-time tables. An optional VALID or VALID INTERSECT clause is used to specify the timestamp of the derived tuple. The transaction time of an appended or modied tuple is supplied by the DBMS.

### 5.12 Update

The update statements have been extended in a manner similar to the SELECT statement, to specify the temporal extent of the update.

### 5.13 Cursors

Cursors have been extended to optionally return the valid time of the retrieved tuple.

# 5.14 Schema Versioning

Schema evolution, where the schema may change, is already supported in SQL92. However, old schemas are discarded; the data is always consistent with the current schema. Transaction time support dictates that previous schemas be accessible, termed schema versioning. TSQL2 supports a minimal level of schema versioning.

### 5.15 Vacuuming  $5.15$

Updates, including (logical) deletions, to transaction time tables result in insertions at the physical level. Despite the continuing decrease in cost of data storage, it is still, for various reasons, not always acceptable that all data be retained forever. TSQL2 supports a simple form of vacuuming, i.e., physical deletion, of data when such tables are being managed.

# 5.16 System Tables

The TABLES base table has been extended to include information on the valid and transaction time components (if present) of a table. Two other base tables have been added to the definition schema.

## 6 6 SQL-92 Compatibility

All aspects of TSQL2 are pure extensions of SQL-92. The user-dened time in TSQL2 is a consistent replacement for that of SQL-92. This was done to permit support of multiple calendars and literal representations. Legacy applications can be supported through a default SQL92 calendric system.

The defaults for the new clauses used to support temporal tables were designed to satisfy snapshot reducibility, thereby ensuring that these extensions constitute a strict superset of SQL-92.

## **Implementation**  $\overline{7}$

During the design of the language, considerable effort was expended to ensure that the language could be implemented with only moderate modication to a conventional SQL-92-compliant DBMS. In particular, an algebra has been demonstrated that can be implemented in terms of a period-stamped (or instantstamped, for event tables) tuple representational model; few extensions to the conventional algebra were required to fully support the TSQL2 constructs. This algebra is snapshot reducible to the conventional relational algebra.

Support for multiple calendars, multiple languages, mixed precision, and indeterminacy have been included in prototypes that demonstrated that these extensions have little deleterious effect on execution performance. performance in the contract of the contract of the contract of the contract of the contract of the contract of

Mappings from the data model underlying TSQL2, the bitemporal conceptual data model, to various representational data models have been given elsewhere.

# 8 Modied Language Syntax

The organization of this section follows that of the SQL-92 document. The syntax is listed under corresponding section numbers in the SQL-92 document. All new or modied syntax rules are marked with a bullet  $(\mathscr{I})$  on the left side of the production.

Where appropriate, we provide disambiguating rules to describe additional syntactic and semantic restrictions. We assume that the reader is familiar with the SQL-92 proposal, and that a copy of the proposal is available for reference.

# 9 Section 4 Concepts

#### $9.1$ Section 4.5 Datetimes and intervals

This section is replaced with the material found above in Section 5.

## $10$ **Section 5 Lexical Elements**

# 10.1 Section 5.2 <token> and <separator>

The production for the non-terminal <delimiter token> is augmented.

<delimiter token> ::=

  <period string>

The production for the non-terminal <reserved word> is modified to add 25 reserved words. To conserve space, we do not copy the existing 227 reserved word denitions from the SQL-92 document.

 $\langle$ reserved word $\rangle ::=$ 

- 11   CONTAINS   CREDIBILITY  $\bullet$ - 11
- $\bullet$ - 11 - 11 DISTRIBUTION
- $\bullet$ - 11 - 11 EVENT
- $\bullet$ - 11 - 11 GENERAL
- $\bullet$ and the state of the state of the and the state of the state of the   INDETERMINATE
- $\bullet$ and the state of the state of the and the state of the state of the MEETS
- $\bullet$ and the state of the state of the and the state of the state of the   NOBIND   NONSTANDARD
- $\bullet$ and the state of the state of the and the state of the state of the   PLAUSIBILITY   PRECEDES   PREVIOUS   PROPERTIES
- $\bullet$ - 11 - 11 RISING
- $\bullet$ - 11 - 11   SNAPSHOT   STATE SURROGATE
- $\bullet$ - 11 - 11 VACUUM
- $\bullet$ - 11 - 11 VALID
- $\bullet$ - 11 WEIGHTED - 11

### $10.2$ 10.2 Section 5.3 <literal>

The production for the non-terminal <general literal> is augmented.

```
\leqgeneral literal\geq ::=
         | <period literal>
```
The <date string>, <time string>, <timestamp string>, and <interval string> are generalized. The <year-month literal>, <day-time literal>, <day-time interval>, <time interval>, <years value>, <months value>, <days value>, <hours value>, <minutes value>, <seconds value>, <seconds integer value>, <seconds fraction> and <datetime value> productions are all removed.

The allowable datetime, interval, and period literals is expanded to support multiple character sets, user-specied representations, and indeterminate and now-relative values.

```
\langledate literal\rangle ::=
```
DATE  $\langle$  date string $\rangle$   $\langle$  calendric-property specification $\rangle$ 

 $\times$ time literal $> ::=$ 

```
TIME <time string> <calendric-property specification>
```
 $\langle$  timestamp literal $\rangle$  ::=

TIMESTAMP <timestamp string> [ <timestamp precision> ] <calendric-property specication>

 $\langle$ interval literal $>$  ::=

INTERVAL [  $\langle$  sign> ]  $\langle$  interval string>  $\langle$  interval qualifier>  $\langle$  calendric-property specification>

 $\langle$ date string $\rangle ::=$ 

 $\langle$  datetime string $\rangle$ 

 $\leq$  datetime string  $\geq$  : : =

- <character string literal>  $\bullet$
- <determinate datetime string>  $\bullet$ - 11
- 11  $\langle$  now-relative datetime string $\rangle$  $\bullet$ - 11
- 11  $\bullet$ <indeterminate now-relative datetime string> - 11
- 11 - 11  $\langle$  now-relative with indeterminate datetime string>

 $\times$ time string $>$ :  $=$ 

 $\langle$  datetime string $\rangle$ 

 $\langle$  timestamp string $\rangle$  ::=

 $\langle$  datetime string $\rangle$  $\bullet$ 

 $\langle$ interval string $\rangle$  ::=

- Character string literal>
- <determinate interval string>  $\bullet$ - 11
- 11 - 11 <indeterminate interval string>
- 11 - 11  $<$ now-relative interval string>

```
\leperiod literal\ge ::=
```
**PERIOD**  $\leq$  period string  $\leq$   $\leq$   $\leq$   $\leq$   $\leq$   $\leq$   $\leq$   $\leq$   $\leq$   $\leq$   $\leq$   $\leq$   $\leq$   $\leq$   $\leq$   $\leq$   $\leq$   $\leq$   $\leq$   $\leq$   $\leq$   $\leq$   $\leq$   $\leq$   $\leq$   $\leq$   $\leq$   $\leq$   $\leq$   $\leq$   $\leq$   $\leq$ 

 $\le$  period string $>$  ::=

<character string literal>

Format-related property values describe the contents of temporal constants. The BNF grammar for format strings is as follows.

 $<$ format string $>$  ::=

 $\mathcal{L}=\mathcal{L}=\mathcal{$ | field specification $>$  |  $\ldots$  <quote>

 $\le$ field specification $>$  ::=

- $\langle$  less than operator $>$   $\langle$  field identifier $>$ 
	- $\lceil$  <comma> <translation table name>  $\lceil$  <comma> <field formatting specification>... <greater than operator>

 $\le$ field identifier $> ::=$ 

 $\texttt{<}$ identifier $\texttt{>}$ des and the second contract of the second contract of the second contract of the second contract of the second contract of the second contract of the second contract of the second contract of the second contract of the sec

 $\langle$ translation table name $\rangle$  ::= table names in the set of the set of the set of the set of the set of the set of the set of the set of the set

<identier>

 $\leq$  field formatting specification  $\geq$  ::=

- W <unsigned integer>
- $\bullet$  L
- $\bullet$  R
- $\mathbf{Z}$  $\bullet$
- $\, {\bf B}$  $\bullet$
- $\mathbf S$

Syntax rules 7, 19, 20, 21, 22, 23 and 24 are removed, as they impose fairly arbitrary restrictions on timestamps.

Additional syntax rules:

- 1. A <format string> defines the syntax of strings specified as the values of format properties in property tables. A  $\leq$  format string $\geq$  must be contained in an activated property table to affect the translation timestamps or literal values.
- 2. In a  $\leq$  field specification  $\geq$ , the table represented by the  $\leq$ translation table name and the character pattern shown by the  $\leq$  field formatting specification  $\geq$ , determine the output format and translation for the given  $\leq$  field identifier $>$ .
- 3. Valid  $\leq$  field formatting specification  $>$ s are as follows.

Case:

- $\bullet$  Wnum—place the value in an output field of width num. The default field width is just large enough to contain the constant and a sign if specied. Truncation will occur on the right if the value is too large, and the field is left-justified. Truncation will occur on the left is the field is too large, and the field is right justified. Only one W specification is permitted for each  $\le$ field formatting specification $\ge$ .
- $\bullet$  L—place the value left-justified in the field. Cannot be specified with R.
- $\bullet$  R—place the value right-justified in the field. Right justification is the default. Cannot be specified with L.
- Z-pad the field with zeros. Cannot be specified with B.
- $\bullet$  B-pad the field with blanks. Blank padding is the default. Cannot be specified with Z.
- S—include a sign character in the output. For negative numeric values the sign is always displayed. S forces a positive sign for positive numeric values. Cannot be specified for nonnumeric data.
- 4. Within a <format string>, <less than operator> <less than operator> denotes a single <less than operator>. operator>.
- 5. Within a  $\leq$  format string  $\geq$ ,  $\leq$  quote $\geq$   $\leq$  quote  $\geq$  (that is, a  $\leq$  quote symbol  $\geq$ ) denotes a single  $\leq$  quote  $\geq$ .
- 6. Any <character representation> appearing in the format string appears in an output string in the same relative position and order with respect to other  $\alpha$ -character representation  $\alpha$  and  $\alpha$  field specification>s.
- 7. A  $<$  datetime string is any sequence of characters not containing a single  $<$  quote  $>$ .

 $Case:$ 

- $\bullet$  The value represented by a  $\lt$  datetime string  $\gt$  is the special granule *beginning* if the  $\lt$  datetime string is identical to the value of the *beginning string* property.
- The value represented by a  $\lt$  datetime string is the special granule *forever* if the  $\lt$  datetime string> is identical to the value of the *forever\_string* property.
- The value of a  $\alpha$  -datetime string is the special value until changed if the  $\alpha$  datetime string is identical to the value of the *until\_changed\_string* property.
- $\bullet$  The value represented by a  $\lt$  datetime string  $\gt$  is the special granule *initiation* if the  $\lt$  datetime string> is identical to the value of the *initiation string* property. This datetime is the creation time of the schema for the database; no transaction time stored in this database can precedee
- The value of a  $\leq$  datetime string $\geq$  is the special value now if the  $\leq$  datetime string $\geq$  is identical to the value of the now string property. This special value, when bound in an executed statement, is identical to the value of CURRENT\_TIMESTAMP.
- The value represented by a  $\lt$  datetime string $\gt$  is the value returned by a calendar if the  $\leq$  datetime string  $\geq$  is a contiguous subset of a string consitent with the value of the *determi*nate\_datetime\_format property, which can include references to calendric-specific fields. The calendar named in the value of the *input\_epoch\_override* property is attempted first. If this calendar does not recognize one of the fields, the calendars are attempted in the order specified for the current calendric system.
- Let A be a valid  $\leq$  datetime string $\geq$ , representing the datetime B. Let T be a string consistent with the  $time\_zone\_format$  property, which can include references to the fields minute and hour. Let  $TZ$  be an INTERVAL HOUR TO MINUTE computed from the values of the hour and minute fields. If the value of the *datetime\_with\_time\_zone* property, with the *period* field replaced with A and the  $time\_zone$  field replaced with B, is identical to the  $\langle$  datetime string $\rangle$ , then the value represented by the  $\lt$  datetime string $\gt$  is the datetime B displaced by a time zone offset of  $TZ$ .
- Let A be a valid  $\leq$  datetime string $\geq$ , representing the datetime B. Let T be a string contained in the translation table named by the  $time\_zone\_name\_table$ . Let  $TI$  be the index associated with this string in this translation table. Let  $TZ$  be an INTERVAL HOUR TO MINUTE computed by looking up  $TI$  and  $B$  in the system-wide timezone table provided by the DBA, with the schema (INDEX SMALLINT, VALIDTIME PERIOD, ENDTIME TIMESTAMP, OFFSET INTERVAL HOUR TO MINUTE), where  $B$  overlaps VALIDTIME. If the value of the  $date$  $time\_with\_time\_zone$  property, with the *period* field replaced with A and the  $time\_zone$  field replaced with  $B$ , is identical to the  $\triangleleft$  datetime string $\triangleright$ , then the value represented by the  $\leq$  datetime string  $>$  is the datetime B displaced by a time zone offset of TZ.
- Let A and B be valid  $\leq$  datetime string $\geq$ s, representing the datetimes C and D. Let E be a string consistent with the *distribution format* property, which can include references to the field *distribution\_name*. If the value of the *indeterminate\_datetime* property, with the  $determine\_1$  field replaced with A, the  $determine\_dactive\_2$  field replaced with B, and the *distribution* field replaced with  $E$ , is identical to the  $\langle$  datetime string $\rangle$ , then the value represented by the <datetime string> is the indeterminate datetime with lower support  $C$ , upper support  $D$ , and distribution as named in  $E$ .
- Let A be a valid  $\leq$  determinate interval string $>$ , representing the interval B. Let C be a string consistent with the *sign format* property, which can include references to the field *sign*. If the value of the *now-relative-datetime-format* property, with the *now* field replaced with the value of the property now string, the determinate interval field replaced with  $A$ , and the sign field replaced with C, is identical to the  $\lt$  datetime string $\gt$ , then the value represented by the  $\leq$ datetime string $\geq$  is the now-relative datetime now + B or now - B, dependening on whether the *sign* field value is  $0$  or 1.
- Let A be a valid  $\leq$  now-relative datetime string >, representing the datetime B. Let C be a valid  $\leq$  determinate datetime string $>$ , representing the datetime D. Let E be a string consistent with the *distribution format* property, which can include references to the field distribution name. If the value of the indeterminate now relative datetime format property, with the now relative datetime field replaced with  $B$ , the determinate datetime field replaced with  $D$ , and the *distribution* field replaced with  $E$ , is identical to the  $\leq$ indeterminate nowrelative datetime string $>$ , then the value represented by  $\leq$  indeterminate now-relative datetime string> is the indeterminate now-relative datetime with lower support  $B$ , upper support  $D$ , and distribution as named in E.
- Let A be a valid  $\leq$ indeterminate interval string>, representing the interval B, with lower support  $C$ , upper support  $D$ , and distribution  $E$ . Let  $F$  be a string consistent with the sign format property, which can include references to the field sign. If the value of the now relative with indeterminate interval datetime format property, with the now field replaced with the value of the property now string, the indeterminate interval field replaced with  $A$ , and the *sign* field replaced with  $F$ , is identical to the  $\lt$ now-relative with indeterminate datetime string>, then the value represented by the  $\langle$  now-relative with indeterminate datetime string is the indeterminate date time with lower support now + C or now - C depending on whether the *sign* field value is 0 or 1, upper support  $D$ , and distribution  $E$ .

8. An  $\langle$  interval string> is any sequence of characters not containing a single  $\langle$ quote>.

- The value of an  $\langle$  interval string $\rangle$  is the special value *all of time* if the  $\langle$  interval string $\rangle$  is identical to the value of the all of time string property.
- The value of an  $\langle$  interval string $\rangle$  is the special value *negative all of time* if the  $\langle$  interval string> is identical to the value of the *negative\_all\_of\_time\_string* property.
- The value of an  $\langle$  interval string $\rangle$  is the value returned by a calendar if the  $\langle$  interval string $\rangle$ is a contiguous subset of a value consitent with the value of the *determinate\_interval\_format* property, which can include references to calendric-specific fields. The calendar named in the value of the *input\_epoch\_override* property is attempted first. If this calendar does not recognize one of the fields, the calendars are attempted in the order specified for the current calendric system.
- Let A and B be valid  $\leq$  determinate interval string  $\geq$  s, representing the intervals C and D. Let  $E$  be a string consistent with the *distribution format* property, which can include references to the field *distribution\_name*. If the value of the *indeterminate\_interval* property, with the  $determinate\_interval_1$  field replaced with  $A$ , the  $determinate\_interval_2$  field replaced with B, and the *distribution* field replaced with  $E$ , is identical to the  $\langle$  interval string $\rangle$ , then the

value represented by the  $\langle$ interval string $\rangle$  is the indeterminate interval with lower support C, upper support  $D$ , and distribution as named in  $E$ .

- Let A be a valid  $\leq$  determinate datetime string $\geq$ , representing the datetime B. Let C be a string consistent with the  $sign.format$  property, which can include references to the field  $sign$ . whose value is restricted to being 1. If the value of the *now* relative interval format property, with the nota held replaced with the value of the property notating, the date motive held replaced with A, and the sign eld replaced with C, is identical to the <now-relative interval string>, then the value represented by the  $\langle$ now relative interval string> is the now-relative interval  $now - B$ .
- 9. A  $\leq$  period string  $\geq$  is any sequence of characters not containing a single  $\leq$  quote  $\geq$ .

Case:

- The value of a  $\epsilon$  -period string is the special value all of time if the  $\epsilon$  period string is identical to the value of the  $all\_of\_time\_period\_string$  property.
- Let A and B be valid  $\leq$  datetime string $\geq$ s, representing datetimes C and D. If the value of the determinate period format property, with the determinate datetime  $\perp$  field replaced by A and the *determinate\_datetime\_2* field replaced by  $B$ , is identical to the  $\le$ period string>, then the value of the  $\leq$  period string $\geq$  is the period from C to D.
- Let A be a valid  $\leq$  period string $\geq$ , representing the period B. Let T be a string consistent with the time\_zone\_format property, which can include references to the fields minute and hour. Let  $TZ$  be an INTERVAL HOUR TO MINUTE computed from the values of the hour and minute fields. If the value of the period with time zone property, with the period field replace with A and the time zone field replaced with B, is identical to the  $\lt$  datetime string>, then the value represented by the  $\leq$  period string $\geq$  is the period B displaced by a time zone offset of TZ.
- Let A be a valid  $\leq$  datetime string $\geq$ , representing the datetime B. Let T be a string contained in the translation table named by the  $time\_zone\_name\_table$ . Let  $TI$  be the index associated with this string in this translation table. Let  $TZ$  be an INTERVAL HOUR TO MINUTE computed by looking up  $TI$  and  $B$  in the system-wide timezone table provided by the DBA, with the schema INDEX SMALLINT, VALIDTIME PERIOD, ENDTIME TIMESTAMP, OFFSET INTERVAL HOUR TO MINUTE), where  $B$  overlaps VALIDTIME. If the value of the  $pe$  $riod\_with_time\_zone$  property, with the *period* field replace with  $A$  and the  $time\_zone$  field replaced with B, is identical to the  $\lt$  datetime string $\gt$ , then the value represented by the  $\leq$  period string is the period B displaced by a time zone offset of TZ.
- 10. The data type of a  $\le$ period literal $>$  is PERIOD.
- 11. The starting delimiter and ending delimiter fields mentioned within the determinate period format determine whether the period literal is closed-closed, closed-open, open-closed, or open-open. In any case, the value is stored internally as a closed-closed period.
- 12. The non-terminal <calendric-property specication> is dened in Appendix 16.1.
- 13. If <calendric-property specication> contains a <calendric-spec clause> then the calendric system named in the <calendric-spec clause> is used when interpreting this literal. Otherwise, the globally declared calendric system whose scope includes this literal is used.
- 14. If  $\alpha$  scalendric-property specification contains a  $\alpha$  property-spec clause then the properties contained in the named property table are activated before interpreting this literal, and deactivated after interpreting this literal.
- 15. If no DECLARE CALENDRIC SYSTEM command has been entered then the implementation defined default calendric system is assumed.

Additional general rules:

- 1. The precision of a <time literal> is SECOND(0) if <time precision> is not present. Otherwise, it is that specified by  $\langle$  time precision $\rangle$ .
- 2. The precision of a  $\langle$ timestamp literal $>$  is SECOND(0) if  $\langle$ time precision $>$  is not present. Otherwise, it is that specied by <timestamp precision>.
- 3. The granule denoted by a  $\langle$  datetime literal $\rangle$  is assumed to be the first granule represented by the datetime string. This behavior may be changed with appropriate field names.
- 4. Period literals are interpreted as follows. The beginning granule of the period is the first granule contained in the period, and the ending granule of the period is the last granule contained in the period. This behavior may be changed with appropriate field names.
- 5. Closed-closed periods are closed on both ends (i.e., the period includes both specied datetimes). Closed-open periods do not contain their specied ending datetime; they terminate one granule before their ending datetime. Similarly, open-closed periods do not contain their specified starting datetime, and open-open do not contain either their specified starting or ending datetimes.
- 6. If the current calendric system is unable to successfully interpret a datetime, period, or interval literal then an exception condition is raised: data exception—invalid time value literal.

# 10.3 Section 5.4 Names and identifiers

The following productions are added.

```
<calendric system name> ::=
\bullet <identifier>
<property table name> ::=
\bullet <table name>
\timestime granularity> ::=<identifier>\bullet
```
Additional syntax rules:

- 1. The identifiers denoting calendric systems and property tables are implementation dependent.
- 2. The available <time granularity>s are implementation dependent, but must include YEAR, MONTH, DAY, HOUR, MINUTE, and SECOND.

## $11$ **Section 6 Scalar Expressions**

# 11.1 Section 6.1 <data type>

The production for the non-terminal <data type> adds two new types.

```
\langledata type\rangle ::=
```
- 11 <period type> ۰ - 11
- and the state of the state of the and the state of the state of the <surrogate type>

```
\le period type\ge ::=
```
[ <indeterminate data type> ] PERIOD [ <period precision> ] [ WITH TIME ZONE ]

```
\le period precision > ::=
```
<period qualier>

The production,  $\langle$  indeterminate data type $>$  is added.

 $\langle$ indeterminate data type $\rangle$  ::=

[ NONSTANDARD ] [ GENERAL ] INDETERMINATE

 $\langle$ surrogate type $\rangle$  ::=

The  $\lt$ datetime type $>$  non-terminal is modified.

<datetime type> ::=

- [ <indeterminate data type> ] DATE
- - 11 [ <indeterminate data type> ] TIME [ <time precision> ] [ WITH TIME ZONE ]
- $\mid$  [ <indeterminate data type> ] TIMESTAMP [ <timestamp precision> ] [ WITH TIME ZONE ]

 $\times$ time precision $>$ : : =

 $\langle$ left paren $>$  $\langle$ time fractional seconds precision $>$  $\langle$ right paren $>$ 

<timestamp precision> ::=

 <timestamp qualier>  $\bullet$ 

```
\langleinterval type\rangle ::=[ <indeterminate data type> ] INTERVAL [ <interval qualifier> ]
```
Additional general rules:

- 1. The delimiting datetimes of a period shall have the same precision and scale.
- 2. Values of type SURROGATE cannot be seen (displayed). Consequently, attributes of SURROGATE type are not allowed in the outermost SELECT clause of a query. Also, attributes of surrogate type cannot be assigned an explicit value.
- 3. A special reserved word, NEW may be used when updating an attribute value of SURROGATE type. The new value is a previously unused value.
- 4. Values of type SURROGATE can only be compared with respect to identity.
- 5. The default distribution is standard (not NONSTANDARD).
- 6. The default indeterminate datetime is compact (not GENERAL).
- 7. The default datetime is determinate (not INDETERMINATE).
- 8. The size of the timestamp format allocated depends on the kind of timestamp selected and the userspecified precision. Enough space must be allocated to the data fields to accommodate the precision of the timestamp (precision rules are described elsewhere). The default indeterminate timestamp format is the chunked with standard distributions format. By specifying GENERAL the user chooses to use one of the general, indeterminate timestamp formats. By specifying NONSTANDARD the user chooses to use one of the nonstandard timestamp formats.

### 11.2 Section 6.2  $\alpha$  alue specification  $>$  and  $\alpha$  arget specification  $>$

The productions for the non-terminals  $\leq$  parameter specification $\geq$  and  $\leq$  variable specification $\geq$  are augmented to allow calendric system and property selection per-item.

 $\leq$  parameter specification  $\geq$  ::=

 <parameter name> [ <indicator parameter> ] [ <calendric-property specication> ]  $\bullet$ 

 $\langle$ variable specification $\rangle$  ::=

 $\leq$ embedded variable name $>[$   $\leq$ indicator variable $>[$   $\leq$ calendric-property specification $>[$ 

Additional syntax rules:

- 1. The non-terminal  $\alpha$ -calendric-property specification is defined in Appendix 16.1.
- 2. If  $\alpha$  scalendric-property specification  $\alpha$  is specified then  $\alpha$  arameter names must have the data type <character string type>. Similar remarks apply to <embedded variable name>.
- 3. If  $\leq$  calendric-property specification  $>$  is specified then the value contained in  $\leq$  parameter name $>$ or <variable name> is interpreted as a temporal value according to the calendric system and/or calendar properties named by the  $\langle$  calendric-property specification $\rangle$ .
- 4. If <calendric-property specication> contains a <calendric-spec clause> and the data type of the column corresponding to the <parameter specification> or <variable specification> is DATE, TIME, TIMESTAMP, PERIOD, or INTERVAL, then the calendric system named in the <calendric-spec clause> is used to translate the timestamp into a temporal value.
- 5. If <calendric-property specication> contains a <property-spec clause> and the data type of the column corresponding to the <parameter specification> or <variable specification> is DATE, TIME, TIMESTAMP, PERIOD, or INTERVAL, then the property table named in the  $\langle$  property-spec clause> are activated before translating the timestamp, and deactivated immediately after translating the timestamp.
- 6. If no SET CALENDRIC SYSTEM command has been entered then the implementation defined default calendric system is assumed.

#### $11.3$ <u>--</u>-- ------ --- .------ -----------

The production for the non-terminal  $\lt$ table reference $\gt$  is replaced with the following. The first component can be more complex than a single <table name>, and multiple space-separated <correlation name>s are permitted.

```
<table reference> ::=
                                                                                    \epsilon\sim\sim . The source is the source for the source in the source in the source in the source in the source in the source in the source in the source in the source in the source in the source in the source in the source in the
                                                                                         \sim - - - - \sim... ]
               - 11

               - 11
                   <derived table> [ AS ] <corr>
                                                                                       \sim - - - - \sim- 11
                   <joined table>
               - 11
<corr>: : =<corr> ::=
                    <correlation> [ WITH CREDIBILITY <integer> ]
\bullet\vert <joined table>
```
The following productions are added. The first allows table references to be defined in terms of other table references. The rest serve to define  $\langle$  correlation modifier $\rangle$ .

 $<$ table source $>$  : :  $=$ 

- <table name> <correlation modier>
- <correlation name> <correlation modier>

<correlation> ::=

 $\langle$  correlation name $\rangle$   $\langle$  < left paren $\rangle$   $\langle$  derived column list $\rangle$   $\langle$  right paren $\rangle$  ]  $\bullet$ 

 $\langle$  correlation modifier $\rangle$  : : =

 [ <left paren> <coalescing columns> <right paren> ]  $\vert$  <left paren> <partitioning unit> <right paren>  $\vert$ 

<coalescing columns> ::=

- $\blacksquare$  [  $\blacksquare$  ]  $\blacksquare$  [  $\blacksquare$  ]  $\blacksquare$   $\blacksquare$   $\bl$  $\epsilon$  $\blacksquare$  . The column name  $\blacksquare$  and  $\blacksquare$  and  $\blacksquare$  $\sim$ ... ]
- and the state of the state of the and the state of the state of the  $\langle$ asterisk $\rangle$

<partitioning unit> ::=

- and the state of the state of the **INSTANT** and the state of the state of the
- and the state of the state of the and the state of the state of the PERIOD

Additional syntax rules:

- 1. <coalescing columns> of <asterisk> imply all the attributes of the <table name> or <correlation  $name$ . name>.
- 2. If the  $\langle$ coalescing attributes $>$  are not present, then  $\langle$  asterisk $>$  is assumed.
- 3. If a  $\leq$  correlation modifier is applied to a  $\leq$  table source  $\geq$ , then a  $\leq$  correlation is required.
- 4. If the <correlation modier> is applied to a <correlation name>, then the attributes are drawn from the table upon which the  $\zeta$  correlation name is based, and augment those attributes associated with the <correlation name>. The latter attributes can be mentioned in this <correlation modifier>, but is not required.
- 5. If  $\epsilon$  partitioning unit is not specified, then Element is assumed.
- 6. If  $\epsilon$  spartitioning unit is not specified, then no partitioning is assumed.
- 7. Partitioning on INSTANT is only allowed for event tables.

Additional general rules:

1. Let CM be the  $\leq$  correlation modifier >. Let CN be a  $\leq$  column name > contained in CM, and C be the column.

Case:

- If CM is associated with a  $\lt$ table name $>$ , then let T be that table name. The table identified by  $T$  is the *ultimate table* of  $CN$ .
- $\bullet$  If CN is associated with a <correlation name>, then let D be that <correlation name>. The ultmate table of CN is the ultimate table of D.
- 2. C must be a column of its ultimate table.
- 3. Only those <column name>s indicated as <coalescing columns> are accessible via the <correlation name>.
- 4. The credibility is a value between 0 and 100 (inclusive).
- 5. If the credibility phrase is missing, the default credibility is 100 or as specied by the user with a set statement.

### Section 6.5  $\leq$ set function specification $>$ 11.4

An optional clause to the general set function production was added for weighted aggregates.

```
\leqgeneral function type\geq ::=
         <set function type> <left paren> [ <set quantifier> ]
                [ WEIGHTED ]
                     <value expression> <right paren>
```
One aggregate was added to the set function type.

 $\leq$ set function type $\geq$  ::=   RISING

Additional syntax rules:

- 1. Let  $DT$  be the data type of the  $\langle$  value expression $\rangle$ .
- 2. If RISING is specied, the data type of the result is a period.
- 3. If SUM is specied, DT shall not be an instant or a period.
- 4. If AVG is specied, DT shall not be a period, an event set, or a temporal element.
- 5. If COUNT is specified, WEIGHTED has no effect.

Additional general rules:

- 1. If WEIGHTED is specified, and DT is temporal, then WEIGHTED has no effect on the aggregate.
- 2. If WEIGHTED is specified, let A be the specified attribute of the aggregate and let  $T$  be the argument source.

 $Case$ 

- (a) If MAX is specied, then the result is attribute A of the tuple, where, of T, attribute A multiplied by the number of granules in its timestamp is maximal.
- (b) If MIN is specied, then the result is attribute A of the tuple, where, of T, attribute A multiplied by the number of granules in its timestamp is minimal.
- $(c)$  If SUM is specified, then the result is the sum of all attributes A in T, piecewise multipled by their timestamps, divided by the sum of the timestamps.
- (d) If AVG is specied, then the result is the SUM function over T divided by the cardinality of T.
- 3. If RISING is specied without WEIGHTED, then the result shall be the largest period such that the argument source T is monotonic increasing. If WEIGHTED is specified, then the largest period is computed over the value of each attribute multipled by its timestamp.
- 4. If MIN, MAX, SUM, or AVG is specied and T is a timestamp, then

 $Case:$ 

- (a) If MIN is present, then use PRECEDE to determine the minimum timestamp, except in the case that A is an interval, in which case return the interval with the minimal number of granules.
- (b) If MAX is present, then use not PRECEDE to determine the maximum timestamp, except in the case that A is an interval, in which case return the interval with the maximal number of granules.
- (c) If SUM is present, if the type of A is an interval, then return an interval equal in length to the sum of the granules in T. Otherwise, the type of A must be a temporal element or event set, and the result is the result of set union of the elements of T.
- (d) If AVG is present, if the type of A is an interval, then return an interval equal in length to the average number of granules in T. Otherwise, the type of A must be an instant. Pick any origin  $O$ . Compute the average of the distance from  $O$  to each instant in T, and return the instant representing the distance from O to this average.
- 5. If SUM is specified,  $T$  is INTERVAL and the sum is not within the range of data type then an exception condition is raised:  $data$   $exception-time$   $value$   $out$  of range.

# 11.5 Section 6.8 <datetime value function>

Expressions evaluating to or taking as a parameter periods or temporal expressions are added.

 $\leq$  datetime value function $\geq$ :  $=$ 

- $\texttt{BEGIN} < \text{left paren} > \text{ \text{right paren} >$  $\bullet$ - 11
- 11  $END$  <left paren $>$  <period value expression $>$  <right paren $>$  $\bullet$ - 11
- FIRST <left paren> <datetime value expression> <comma> <datetime value expression> - 11  $\bullet$ - 11 <right paren>
- LAST < left paren> <datetime value expression> < comma> <datetime value expression> - 11  $\bullet$ - 11 <right paren>
- 11 FIRST <left paren> <instant set value expression> <right paren>  $\bullet$ - 11
- $\bullet$ - 11 - 11 LAST <left paren> <instant set value expression> <right paren>
- $\bullet$ - 11 - 11 VALID <left paren>  $\sim$ <table name>   <correlation name> **Section** <right paren>
- $\bullet$ - 11 - 11 SCALE <left paren> <datetime value expression> AS <time granularity> <right paren>
- $\bullet$ and the state of the state of the - 11 NOBIND <left paren> <datetime literal> <right paren>
- and the state of the state of the and the state of the state of the NOBIND <left paren> <column reference> <right paren>

Additional general rules:

- 1. FIRST (LAST) extracts the first (last) instant from the instant set.
- 2. Use of VALID must be on valid or bitemporal event tables which are partitioned.
- 3. Local invocation of a scale function overrides the global default.
- 4. The granularity of the resulting type of the SCALE operation is <time granularity>.
- 5. A NOBIND function can only appear in the target list of an insert or modify statement. Any other use of a nobind will generate a compile-time error.

## 11.6 Section 6.10  $\langle$  cast specification $\rangle$

Casting to different granularities is allowed, by adding to the options of the  $\langle \text{cast target} \rangle$ .

```
\langlecast target\rangle ::=
             <domain name>
           - 11
             \langledata type\rangle- 11
           - 11
             <time granularity>
```
Casting between data types is extended to include the temporal types. No syntactic changes or additions are required to do this.

Additional syntax rules:

1. The table showing allowable data conversions is augmented to add the PERIOD (P), temporal element (TE), instant set (IS) data types, and to add the time granularity (G) cast target.

| $\langle$ data type $>$ of $SD$ | ΕN          | AN | VС          | FС | VВ | FВ | D | т | $_{\rm TS}$ | ${\rm Y}\overline{\rm M}$ | DТ | P | TЕ | IS | G            |
|---------------------------------|-------------|----|-------------|----|----|----|---|---|-------------|---------------------------|----|---|----|----|--------------|
| ΕN                              | $\mathbf v$ | Y  | Y           | Y  | Ν  | N  | N | N | N           | М                         | М  | Ν | N  | Ν  | N            |
| ΑN                              | v           | Y  | Y           |    | Ν  | N  | N | N | N           | N                         | N  | Ν | N  | N  | N            |
| ∩                               | v           | Υ  | М           | М  | v  | Υ  | Υ | Υ |             | Υ                         | Y  | Υ | Υ  |    | N            |
| В                               | Ν           | N  | Y           |    | v  | v  | N | Ν | N           | N                         | N  | Ν | N  | Ν  | N            |
| D                               | Ν           | N  | V           |    | N  | N  | Y | N | Y           | N                         | N  | Y | Y  | v  | $\mathbf{v}$ |
| T                               | N           | N  | v           |    | N  | Ν  | N |   |             | N                         | Ν  |   |    |    | v            |
| TS                              | N           | N  | $\mathbf v$ |    | N  | N  | v | v | v           | N                         | N  | Y | Y  |    | v            |
| YM                              | М           | Y  |             |    | Ν  | N  | N | N | N           | Υ                         | N  | N | N  | N  | $\mathbf{v}$ |
| DТ                              | М           | Y  |             |    | N  | N  | N | N | N           | N                         | v  | N | N  | N  | $\bf{V}$     |
| Р                               | Ν           | N  | $\bf{V}$    |    | N  | N  | N | Ν | N           | М                         | М  | Υ | Y  | N  | $\mathbf{v}$ |
| TE                              | Ν           | Ν  | Ν           | Ν  | N  | Ν  | N | Ν | N           | Ν                         | N  | Ν | Y  | V  | v            |
| IS                              | Ν           | Ν  | Ν           | N  | Ν  | N  | N | Ν | N           | N                         | N  | Ν |    |    | v            |

 $\langle$  data type $>$  of TD

- 2. If  $SD$  is AN and  $TD$  is YM or DT then the conversion is first done to the EN type.
- 3. If SD is EN and TD is YM or DT then the conversion is dependent on the current calendric system in effect when the  $\langle$  cast specification $\rangle$  is executed.
- 4. If SD is C and TD is D, T, TS, YM, DT, or P then the conversion is dependent on the current calendric system and set of input properties in effect when the  $\langle$  cast specification $\rangle$  is executed.

Let CS be the current calendric system and PS be the appropriate output format string currently in effect when the  $\langle$ cast specification $\rangle$  is executed. Then the  $\langle$ cast specification $\rangle$  CAST(C AS X) where  $X$  is  $D, T, TS, YM, DT, or P$  is equivalent to the following.

## $C$  WITH CALENDRIC  $CS$  WITH PROPERTIES  $PS$

- 5. If SD is D, T, TS, YM, DT, or P and TD is FC or VC then the conversion is dependent on the current calendric system and set of output properties in effect when the  $\langle$  cast specification $\rangle$  is executed, as described in Section 5.3 <literal>.
- 6. If SD is D, T, or TS and TD is P then the conversion results in a period of duration one granule.
- 7. If  $SD$  is C and  $TD$  is P then the conversion is first done to the T data type.
- 8. Let CS be the current calendric system and PS be the appropriate output format string currently in effect when the  $\zeta$  cast specification  $>$  is executed. Then the  $\zeta$  cast specification  $>$  CAST(T AS X) where T is D, T, TS, TM, DT, or P and X is VC or FC is equivalent to the following.

## T WITH CALENDRIC CS WITH PROPERTIES PS

- 9. If SD is YM or DT and TD is EN or AN then the conversion is dependent on the current calendric system in effect when the  $\langle$  cast specification $\rangle$  is executed.
- 10. If  $SD$  is C, D, T, or TS and TD is TE then the conversion is first done to the P type.
- 11. If SD is P and TD is TE, then the conversion is into a temporal element containing one period.
- 12. If  $SD$  is C, T, TS, or P and TD is IS then the conversion is first done to the TE type.
- 13. If SD is TE and TD is IS then the conversion is done by applying FIRST to each period in the set.
- 14. If SD is D, T, TS, YM, DT, P, TE, or IS and TD is G then the conversion results in a value of the data type SD at the underlying granularity TD.

Additional general rules:

1. Rule 3(c) is replaced with the following.

If TD is exact numeric and  $SD$  is interval then if there is a representation of  $SV$  in the type TD that does not lose any leading significant digits then TV is that representation. Otherwise, an exception condition is raised:  $data$   $exception–numeric$   $value$   $out$  of range.

2. Rule 5(e) is replaced with the following.

If  $SD$  is a datetime, interval or period then let Y be the calendar dependent character string produced from SV such that the interpreted value of Y is SV and the interpreted precision of Y is the precision of SD.

 $Case:$ 

- If Y contains any  $\langle \text{SQL language character} \rangle$  that is not in the repertoire of TD then an exception condition is raised:  $data$   $exception—invalid$  character value for cast.
- If the length in characters  $LY$  of Y is equal to  $LTD$  then  $TV$  is Y.
- If the length in characters LY of Y is less than LTD then TV is extended on the right by  $LTD - Y$  spaces.
- $\bullet$  Otherwise an exception condition is raised: *data exception—string data, right truncation*.
- 3. Rule 6(e) is replaced with the following.

If  $SD$  is a datetime, interval or period then let Y be the calendar dependent character string produced from SV such that the interpreted value of Y is SV and the interpreted precision of Y is the precision of SD.

Case:

- If Y contains any  $\langle \text{SQL language character} \rangle$  that is not in the repertoire of TD then an exception condition is raised:  $data$   $exception—invalid$   $character$   $value$   $for$   $cast$ .
- If the length in characters LY of Y is less than or equal to MLTD then TV is Y.
- Otherwise an exception condition is raised: data exception—string data, right truncation.
- 4. Rules  $9(b)-(c)$  are deleted, and Rule  $9(a)$  is replaced with the following.

If TD is a datetime data type and  $SD$  is a character string then the determination of TV from  $SV$ is calendar dependent. If TV cannot be determined from  $SV$  then an exception condition is raised:  $data$  exception—invalid character value for cast.

5. Rules 10 and 11 are deleted.

6. Rule 12 is replaced with the following.

If TD is an interval data type, then

Case:

- (a) If SD is exact numeric then the determination of TV from SV is calendar dependent. If the representation of  $SV$  in the data type TD would result in the loss of leading significant digits, then an exception condition is raised:  $data$  exception—time value out of range.
- (b) If  $SD$  is character string then the determination of TV from  $SV$  is calendar dependent. If TV cannot be determined from  $SV$  then an exception condition is raised: *data exception* invalid character value for cast.
- (c) If SD is P and TD is YM or DT, then the duration of SD is determined in the precision of TD.

# 11.7 Section 6.11 <value expression>

The production for the non-terminal <value expression> is augmented to include expressions evaluating to periods, to temporal elements, and to instant sets.

 $<$ value  $\,$ expression $>$  :  $=$ 

- $\bullet$  - 11  $\le$ period value expression $>$
- $\bullet$ - 11 - 11 <temporal element value expression>
- $\bullet$ - 11 - 11  $\leftarrow$ instant set value expression $>$

### Section 6.14  $\langle$  datetime value expression $>$ 11.8

The  $\langle$  time zone specifier is augmented to allow symbolic time zones, such as 'MST'. The production for the non-terminal  $\leq$  period primary is augmented to also include references to tables themselves. Also, expressions evaluating to temporal expressions are added.

 $\times$ time zone specifier $> ::=$ 

LOCAL and the state of the state of the

and the state of the state of the

TIME ZONE <interval value expression>

- 11 - 11 TIME ZONE <character string literal>

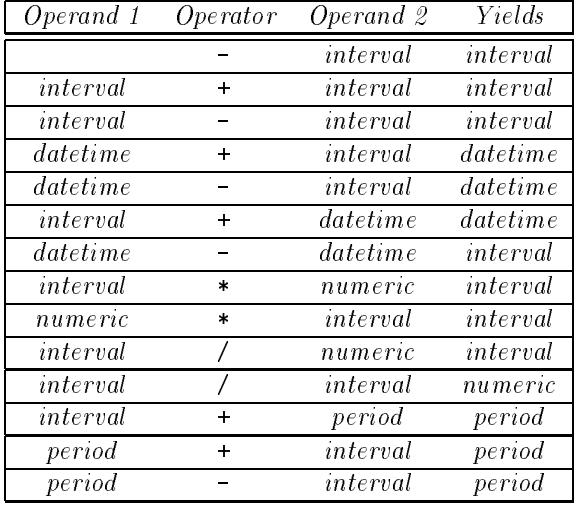

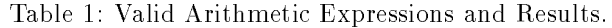

Additional general rules:

- 1. If <character string literal> is a string contained in the translation table named by the time zone name. Let  $TI$  be the index associated with this string in this translation table. Let  $B$  be the value of  $\leq$  datetime primary $\geq$ . Let TZ be an INTERVAL HOUR TO MINUTE computed by looking up TI and B in the system-wide timezone table provided by the DBA, with the schema INDEX SMALLINT, VALIDTIME PERIOD, ENDTIME TIMESTAMP, OFFSET INTERVAL HOUR TO MINUTE), where  $B$  overlaps VALIDTIME.
- 2. The following is added to Rule 3.

The semantics of <datetime value expression>s involving <period term>s is calendar-dependent. If the underlying granularities of both are supplied by the SQL92 calendar, then the semantics are as follows. (Original Rule 3 goes here.)

- 3. Operands are coerced to the global scale/cast specied in the last SET SCALE/SET CAST command prior to the operation. If no such command was issued or the defaults are specified, then operands are scaled as needed to enforce ledt-operand semantics.
- 4. The range of intermediate results is the maximum allowed by the implementation.
- 5. The following is added to Rule 6.

If  $\leq$  datetime value expression $\geq$  is specified, the semantics is calendar-dependent. If the underlying granularities of both the <datetime value expression> and the <datatime term>, as well as the  $\epsilon$   $\epsilon$  are supplied by the **SQL92** calendar, then the semantics are as follows. (Original Rule 6 goes here.)

# 11.9 Section 6.15  $\langle$  interval value expression $>$

The following production is added to the <interval value expression> non-terminal.

 $\langle$  interval value expression $\rangle$  ::=

 $\bullet$  $\vert$  <interval value function>

New general rules:

1. The following is added to Rule 6.

If <datetime value expression> is specied, the semantics is calendar-dependent. If the underlying granularities of both the <datetime value expression> and the <datatime term>, as well as the  $\le$ period qualifier> are supplied by the SQL92 calendar, then the semantics are as follows. (Original Rule 6 goes here.)

# 11.10 Section 6.?? <interval value function>

 $\langle$ interval value function $\rangle ::=$ 

- INTERVAL <left paren> <period value expression> <right paren>
- $\bullet$  - 11 ABSOLUTE <left paren> <interval value expression> <right paren>
- 11 SCALE <left paren> <interval value expression> AS <time granularity> <right paren>  $\bullet$ - 11
- $\bullet$ - 11 - 11  $N$ OBIND <left paren $>$  <interval literal $>$  <right paren $>$
- $N0$ BIND <left paren $>$  <column reference $>$  <right paren $>$ - 11  $\bullet$ - 11

Additional general rules:

- 1. Local invocation of a scale function overrides the global default.
- 2. The granularity of the resulting type of the SCALE operation is <time granularity>.
- 3. A NOBIND function can only appear in the target list of an insert or modify statement. Any other use of a nobind will generate a compile-time error.

# 11.11 Section 6.?? <period value expression>

This is a new section.

 $\le$ period value expression $\ge$  ::=

- <period primary>  $\bullet$
- 11 <interval value expression> <plus sign> <period value expression>  $\bullet$ and the state of the state of the
- 11  $|\n<$ minus sign $\geq$   $\leq$ interval value expression $\geq$  $\bullet$ - 11  $\sim$  period value expressions  $\sim$  for  $\sim$   $\sim$

 $\le$ period primary $>$  ::=

- <period literal>  $\bullet$
- $\bullet$ and the state of the state of the and the state of the state of the <column reference>
- <scalar subquery> - 11  $\bullet$ - 11
- $\bullet$ - 11 - 11 <case expression>
- $\bullet$ - 11 - 11  $\le$ period value function $>$
- 11 <cast specication>  $\bullet$ - 11

Additional syntax rules:

- 1. The data type of a  $\leq$  period value expression $>$  is PERIOD.
- 2. Table 1 lists the arithmetic expressions involving time that are valid.

Additional general rules:

1. If a temporal arithmetic operation yields a PERIOD value that is out of range then an exception condition is raised:  $data$   $exception-time$  value out of range.

# 11.12 Section 6.?? <period value function>

This is a new section.

 $\leq$  period value function $\geq$  ::=

- VALID <left paren> <table name>   <correlation name> <right paren>
- <correlation name>  $\bullet$ - 11 TRANSACTION <left paren>  $\sim$  -  $\sim$   $\sim$   $\sim$   $\sim$   $\sim$   $\sim$   $\sim$  $\sim$  -  $\sim$  parents.
- PERIOD <left paren> <datetime value expression> <comma> <datetime value expression> - 11  $\bullet$ - 11 <right paren>
- 11 INTERSECT <left paren> <period value expression> <comma>  $\bullet$ - 11
	- $\epsilon$   $\epsilon$  value expression $\epsilon$   $\epsilon$   $\epsilon$   $\epsilon$   $\epsilon$   $\epsilon$   $\epsilon$
- 11 FIRST <left paren> <temporal element value expression> <right paren>  $\bullet$ - 11
- LAST <left paren> <temporal element value expression> <right paren>  $\bullet$ - 11 - 11
- 11  $\texttt{SCALE} < \text{left paren} > \text{$  $\bullet$ - 11
- 11 NOBIND <left paren> <period literal> <right paren>  $\bullet$ - 11
- and the state of the state of the - 11 NOBIND <left paren> <column reference> <right paren>

Additional general rules:

- 1. Use of VALID is allowed only on valid time state or bitemporal state tables that are partitioned, and denotes a maximal period in the timestamp of the underlying tuple.
- 2. Use of TRANSACTION is allowed only on transaction or bitemporal tables, and denotes a maximal period in transaction time when the values of the columns and the valid time associated with the tuple remained constant.
- 3. FIRST (LAST) extracts the first (last) maximal period from the temporal element.
- 4. Local invocation of a scale function overrides the global default.
- 5. The granularity of the resulting type of the SCALE operation is <time granularity>.
- 6. A NOBIND function can only appear in the target list of an insert or modify statement. Any other use of a nobind will generate a compile-time error.

# 11.13 Section 6.?? <temporal element value expression>

The following are new nonterminals introduced into the language.

<temporal element value expression> ::=

- $<$ temporal element value term $>$
- <temporal element value expression> . .  $\sim$  plus signals and  $\sim$  $\vert$  <minus sign> <temporal element value term>

 $\lt$ temporal element value term $> ::=$ 

 <temporal element value factor>  $\bullet$ 

<temporal element value factor> ::=

 <temporal element value primary>  $\bullet$ 

 $\leq$ temporal element value primary $\geq$  ::=

• <temporal element value function>

Additional general rules:

1.  $'$  + '  $'$  - ') on temporal elements is set union (difference).

# 11.14 Section 6.?? <temporal element value function>

A new nonterminal, <temporal element value function>, is added.

 $\lt$ temporal element value function $\gt$  ::=

- VALID <left paren> <table name>   <correlation name> <right paren>
- INTERSECT <left paren> <temporal element value expression> <comma>  $\bullet$ <temporal element value expression> <right paren>
- SCALE <left paren> <temporal element expression> AS <time granularity> <right paren>  $\bullet$

Additional general rules:

- 1. Use of VALID denotes the temporal element timestamping of the underlying tuple, which must be associated with a valid time or bitemporal state table that has not been partitioned.
- 2. Intersection of temporal elements is set intersection.
- 3. Local invocation of a scale function overrides the global default.
- 4. The granularity of the resulting type of the SCALE operation is <time granularity>.

# 11.15 Section 6.?? <instant set value expression>

The following are new nonterminals introduced into the language.

 $\langle$ instant set value expression $\rangle$  ::=

- 
- $\bullet$  |  $\leq$  instant set value expression >  $\bullet$   $\sim$  -  $\sim$   $\sim$   $\sim$   $\sim$   $\sim$  $|$  <plus>  $\sim$  . The set value of value processes  $\sim$   $\sim$

 $\langle$ instant set value primary $\rangle$  ::=

• <instant set value function>

Additional general rules:

1.  $'$  +  $'$  ( $'$  -  $'$ ) on instant sets is set union (difference).

# 11.16 Section 6.?? <instant set value function>

A new nonterminal, <instant set value function>, is added.

 $\langle$  instant set value function $\rangle$  ::=

- VALID <left paren> <table name>   <correlation name> <right paren>
- $\bullet$ INTERSECT <left paren> <instant set value expression> <comma> <instant set value expression> <right paren>

Additional general rules:

1. Use of VALID denotes the instant set timestamping of the underlying tuple, which must be associated with a valid-time or bitemporal event table that has not been partitioned.

# 12 Section 7 Query expressions

# 12.1 7.1  $\langle$  row value constuctor $>$

A tuple can now include a valid time.

 $\langle$ row value constructor $\rangle ::=$ 

 $<$ row value constructor element $>$ 

and the state of the state of the and the state of the state of the <left paren> <row value constructor list> <right paren> [<valid value>] and the state of the state of the and the state of the state of the  $<$ row subquery $>$ 

 $\langle$ valid value $\rangle$  ::=

 $\bullet$  VALID  $\{$  <element value expression>  $\vert$  <interval value expression>  $\vert$  <event value expression>  $\vert$  <event set value expression>  $\sim$ 

## 12.2 Section 7.3 <table expression>

The production for the non-terminal <table expression> is replaced with the following, adding one

```
<table expression> ::=
\bullet [ \langle valid clause \rangle ]
            <from clause>
              [<where clause> ]
                 [ <group by clause>]
                   [ <having clause> ]
```
The following production is added.

```
<valid clause> ::=

                         | VALID INTERSECT \} { \lt temporal element value expression >
                     \mathbf{r}\mathbf{r}\mathbf{v} . The contract of \mathbf{v} is the contract of \mathbf{v}
 <datetime value expression>
                     | <instant set value expression>
                                                                  \sim
```
Additional general rules:

1. VALID INTERSECT  $T$  is equivalent to

```
VALID INTERSECT(T, \text{INTERSET}(C_1, ..., \text{INTERSET}(C_{n-1}, C_n)))
```
The correlation variables are listed in order of increasing granularity.

where  $C_i$  are the correlation variables (or table names) mentioned in the SELECT clause.

2. The default VALID clause is

## VALID INTERSECT PERIOD 'all of time':

3. If the VALID clause specifies a period or instant value, the values from the other value-equivalent tuples are gathered into a temporal element or instant set, respectively.

## 12.3 Section 7.6 <where clause>

To the production for  $\langle$  where clause $\rangle$  is added the plausibility phrase.

 $<$  where <code>clause</code>  $>$   $\boldsymbol{::}$   $=$ 

```
• WHERE <search condition> [WITH PLAUSIBILITY <integer> ]
```
Additional general rules:

- 1. The plausibility is a value between 1 and 100 (inclusive). A value of 1 implies a non-zero plausibility less than 1.
- 2. If the plausibility phrase is missing, the default plausibility is 100 or as specied by the user with a set statement.

### Section 7.7  $\langle$  sproup by clause $\rangle$ 12.4

The production for grouping column reference is extended.

```
\langlegrouping column reference\rangle ::=
```
- <column reference> [ <collate clause> ]
- <temporal partition>

 $\leq$ temporal partition $\geq$ : $=$ 

- $\epsilon$ VALID <left paren>  $\epsilon$ <table name>   <correlation name>  $\sim$ <right paren>
- - 11 <column reference>
- $\bullet$  [USING {  $\lt$  partition expression >  $|$  INSTANT  $|$   $|$
- [LEADING <partition expression>]  $\bullet$
- [ TRAILING <partition expression> ]

 $\leq$  partition expression $\geq$  ::=

- <integer>  $\bullet$
- and the state of the state of the  $\bullet$ <time granularity granularity> and the state of the state of the
- 11  $\langle$ integer $>$  $\langle$ time granularity $>$  $\bullet$ - 11
- 11 - 11 PERIOD 'All of time' <time granularity>

Additional syntax rules:

- 1. If the using clause, or the leading clause or the trailing clause is present, and VALID is not present, then the type of the  $\langle$ column reference $\rangle$  in a  $\langle$ temporal partition $\rangle$  clause must be a timestamp. If the <column reference> is simply a timestamp with no leading, trailing, of using clause, then partition the relation as SQL-92 defines.
- 2. VALID associated with a particular table may only be present once in a  $\langle$ group by clause $\rangle$

Additional general rules:

- 1. If the special period PERIOD 'All of time'  $\langle$  time granularity is present in the using clause, then the partition includes all of the time-line. If the leading clause (trailing) includes the PERIOD 'All of time' <time granularity>, then the leading partition (trailing) is of maximal length (i.e. includes all previous (later) granules on the time-line).
- 2. The granularity of the using, leading, and trailing clauses, if they are present, must be the same as the granularity of the table.
- 3. If the type of the <column reference> in a <temporal partition> clause is a timestamp, or VALID is present, then

Case:

- (a) If the using clause is not present, then the default is INSTANT for clauses which contain VALID, and PERIOD 'All of time'  $\langle$  time granularity for  $\langle$  column references in a  $\langle$  temporal partition>. The default granularity is the table's granularity. The using and leading clauses may only specify integral multiples of this granularity.
- (b) If the leading (or trailing) clause is not present, then the default length of the missing clause is length 0.
- (c) The granularity in the leading, trailing, and using clauses is a calendar granularity.
- (d) If a granularity is given without the accompanying integer length, the length is assumed to be 1.
- 4. If any or all of the using, trailing or leading clauses are present, or VALID is present, then partition the table the following way. These computations are done at the underlying granularity of the valid clause. The result of the <temporal partition> will be an assignment of tuples to one or more granules in the query result's valid time-line. Then an aggregate value will be computed over the set of tuples associated with each granule. For each tuple, we determine which granules it associated with in the following way. Also, if the <column reference> is a timestamp, then in the following, use the values of the timestamp instead of the valid time from that relation when processing the <temporal partition> which contains that <column reference>.
	- (a) For each  $\leq$  temporal partition $\geq$  (with R the expression's  $\leq$  table name $\geq$  or  $\leq$  correlation name>), determine which granules the tuple overlaps. This is done by computing the least  $(L)$  and greatest granules  $(G)$  which overlap the tuple's valid time from R, in the granularity of the valid clause, with respect to the leading, trailing, and using clauses. The tuple is first tentativly associated with the sequence of granules from  $L$  to  $G$ , inclusive.
	- (b) The using clause specifies how many consecutive granules ( $\{g_1, \ldots, g_n\}$ ) are to be considered for each partition. The leading and trailing clauses extend this sequence by their integral amounts, respectively to the beginning and the end of the sequence. A tuple overlaps all granules in a partition if it's valid time with respect to R intersects {  $g_1, \ldots, g_n$  }.
	- (c) If for all  $\leq$  temporal parition $\geq$ 's, a tuple is tentatively associated to a granule g, then the tuple is associated with g.

## 12.5 Section 7.8 <having clause>

Additional general rules:

- 1. Let  $T$  be one of the clauses in the  $\lt$ temporal partition $>$  clause.
- 2. If T contains a using clause, then the using clause must be larger than a single granule, and the leading and trailing clauses must be zero length.
- 3. If the group-by clause contains a <temporal partition>, then the result of a reference to valid time in the having clause is the valid time of the group defined by the  $\lt$ temporal partition $>$ .

## 12.6 Section 7.9  $\langle$  query specification >

The production is replaced with the following, adding one optional reserved word.

```
\leq select statement: single row> ::=
          SELECT [<set quantifier> ] [SNAPSHOT ] <select list> <table expression>
\bullet
```
We add an option to indicate use of the completed schema.

```
\leqselect list> :=
                         <column list>
                          - 11
                              <asterisk>- 11
                          - 11
\bullet- 11
                                asterisk politiker i den sterre og den sterre og den sterre og den sterre og den sterre og den sterre og den s
                          and the state of the state of the
                                                                                             \epsilon\simand the state of the state of the
                                <select sublist> [
                                                                                                    \sim . The subset subset subset subset subset subset subset subset subset subset subset subset subset subset subset of \sim... ]
```
Additional general rules:

- 1. SNAPSHOT species that the resulting table will be a snapshot table. In this case, the <table expression> should not include a <valid clause>.
- 2. Specification of the \*\* option results in the use of the completed schemes for the table(s) specified.

## Section 8 Predicates 13

# 13.1 Section 8.1 <predicate>

The production for the non-terminal <predicate> is replaced with the following.

 $\langle$ predicate $\rangle$  ::= and the state of the state of the

- $<$ comparison predicate $>$
- and the state of the state of the and the state of the state of the <between predicate>
- and the state of the state of the - 11  $\langle$ in predicate $>$
- and the state of the state of the - 11  $\langle$ like predicate $>$
- 11 - 11 <null predicate>
- 11 - 11 <quantied comparison predicate>
- 11 - 11 <exists predicate>
- 11 - 11 <unique predicate>
- 11 <match predicate> - 11
- $\bullet$ - 11  $<$ precedes predicate $>$
- $\bullet$ - 11 - 11  $\langle$  meets predicate $>$
- $\bullet$ - 11 - 11  $<$ overlaps predicate $>$
- $\bullet$ and the state of the state of the and the state of the state of the  $<$ contains predicate $>$

# 13.2 Section 8.2 < comparison predicate>

No new syntax rules are required, but additional disambiguating rules are required for interval comparison.

1. The <less than operator>, <greater than operator>, and <equals operator> are valid for interval comparison.

# 13.3 Section 8.7 <quantified comparison predicate>

No additional productions are required. The following syntax rules are added. Additional syntax rules:

- 1. Let  $T_1$  be the type of  $\langle$  value expression $\rangle$ .
- 2. Let  $T_2$  be the type of  $<$ row value expression $>$ .
- 3. If either  $T_1$  or  $T_2$  is DATE, TIME, TIMESTAMP, PERIOD or INTERVAL then  $T_1$  and  $T_2$  must be comparable as defined in Table 2.

## 13.4 Section 8.11 < overlaps predicate>

The following productions are added for the new comparison operators. (The production for the OVERLAPS predicate is extended.) The applicable types are broadened to include temporal elements.

```
\langle overlaps predicate> ::=
          <row value constructor 1> OVERLAPS <row value constructor 2>
        
         <row value expression 1> OVERLAPS <row value expression 2>
        - 11
\langleprecedes predicate\rangle ::=
          \langle row value expression 1> PRECEDES \langle row value expression 2>
\bullet\langle meets predicate\rangle ::= <row value expression 1> MEETS <row value expression 2>
\lecontains predicate> ::=
          \langle row value expression 1> CONTAINS \langle row value expression 2>
```
This grammar is overly permissive in that it generates semantically illegal expressions. This is, however, consistent with the grammar originally provided in the SQL-92 standard for datetime value comparison. Expressions violating type constraints will be detected during semantic analysis. Additional syntax rules:

- 1. Let  $T_1$  be the type of  $\langle$ row value expression 1>.
- 2. Let  $T_2$  be the type of  $\langle$ row value expression 2>.
- 3.  $T_1$  and  $T_2$  must be either PERIOD or *datetime*.
- 4.  $T_1$  and  $T_2$  shall be comparable as defined in Table 2.
- 5. Any comparison involving the PERIOD or datetime data types not listed in Table 2 is disallowed.

| Operand 1                      | Operator        | Operand 2                |
|--------------------------------|-----------------|--------------------------|
| interval                       |                 | interval                 |
| interval                       |                 | interval                 |
| interval                       | >               | interval                 |
| determine/period/element       |                 | determine/period/element |
| determine/period/element       | PRECEDES        | datetime/period/element  |
| determine/period/element       | <b>OVERLAPS</b> | determine/period/element |
| determine/period/element       | CONTAINS        | determine/period/element |
| $\frac{d\text{}d\text{}t}{dt}$ | MEETS           | datetime/period/element  |

Table 2: Permitted Set of Comparison Operators

## 14 Section 10 Additional Common Elements  $14$

# 14.1 Section 10.1 <interval qualifier>

This is significantly generalized to allow implementation-defined granularities. The <non-second datetime field> non-terminal is removed, <timestamp qualifier> and <period qualifier> are added, and the following non-terminals are modified.

 $\lt$ start field $\gt$ : =

- $\langle$  time granularity > [  $\langle$  left paren >  $\langle$  interval leading field precision >  $\langle$  right paren > ]  $\bullet$
- $\bullet$  $\vert$  <left paren> <interval string> <interval qualifier> <right paren>

 $\text{ } <$ end field $>$  ::=

 $\langle$  stime granularity  $\rangle$   $\langle$  left paren $\rangle$   $\langle$  interval fractional seconds precision $\rangle$   $\langle$  right paren $\rangle$  ]

 $\langle$  single datetime field $\rangle$  : : =

 $\langle$  time granularity >  $\vert$   $\langle$  left paren >  $\langle$  interval leading fixed position >  $\bullet$  $\vert$  <comma> <interval trailing field position> $\vert$  <right paren> $\vert$ 

 $\langle$  timestamp qualifier $\rangle$  : : =

- $\lceil$  <start field> TO  $\rceil$  <end field>
- $\vert$  <single datetime field>  $\bullet$

 $\le$ period qualifier $>$ : : =

<timestamp qualier>

The general rules are signicantly generalized to remove fairly arbitrary restrictions.

# 15 Section 11 Schema definition and manipulation

We add to the production for <schema element> to allow dynamic definition of distributions.

 $<$ schema element<br/>> $\cdot$  : :=

 $\bullet$  . <br> <br> <br> <br> <br> <br> <br> <br> <br><br><br><br><br><br><br><br><br><br><br><br><br><br><br><br><br><br><br><br><br><br><br><br><br><br><br><br>   <create distribution statement>

### $15.1$ 15.1 Section 11.3 <table denition>

The production for the non-terminal  $\lt$  table definition  $\gt$  is augmented with an additional, optional clause, as well as with a  $\langle$  vacuuming definition $\rangle$ .

```
ltable definition :=
        \cdots
                          | LOCAL } TEMPORARY | TABLE <table name>
          <table elements>
            [<temporal definition>]
            [<vacuuming definition>]
               [ ON COMMIT 
DELETE
                                    | PRESERVE | | ROWS |
```
Three productions are added.

 $\leq$ temporal definition $\geq$  ::=

- AS VALID [ STATE EVENT  $\}$  [  $\lt$  timestamp precision  $>$  ]
- [ AND TRANSACTION ]
- 11 AS TRANSACTION

 $\langle$  vacuuming definition $\rangle$  ::=

VACUUM <datetime value expression>

Additional general rules:

- 11

- (a) if neither VALID nor transaction is specied, the table is a snapshot table.
- (b) If AS VALID STATE is specied, and TRANSACTION is not specied, then the tuples are timestamped with valid-time elements that are sets of non-contiguous periods. The precision and scale of the periods can be specified.
- (c) If AS VALID EVENT is specied, and TRANSACTION is not specied, then the tuples are timestamped with valid-time instant sets. The precision and scale of the instants can be specied.
- (d) If TRANSACTION is specied, and VALID is not specied, then the tuples are timepstamped with transaction-time elements. The scale of the timestamps is implementation-dependent.
- (e) If TRANSACTION and VALID STATE are specied, the the tuples are timestamped with bitemporal elements that are sets of bitemporal chronons. The precision and scale of the valid-time dimension can be specied; the scale of the transaction-time dimension is implementationdependent.
- $(f)$  If TRANSACTION and VALID EVENT are specified, the the tuples are timestamped with bitemporal instant sets that are sets of bitemporal chronons. The precision and scale of the valid-time dimension can be specied; the scale of the transaction-time dimension is implementationdependent.
- 2. The  $\alpha$  state  $\alpha$  definition  $\alpha$  is only allowed when the table supports transaction time.
- 3. If <vacuuming definition> is not specified, VACUUM TIMESTAMP CURRENT\_TIMESTAMP is assumed (the default).

# 15.2 Section 11.4 < column definition>

 $\le$ column definition $>$  ::=  $\epsilon$ <column name>  $\sim$  decreases the set of  $\sim$  [ INAPPLICABLE <value expression> ]  $\bullet$  $\vert$  <domain name>  $\}$ [ <default clause> ] [<column constraint definition>...] [ <collate clause> ]

Additional General Rules:

1. The INAPPLICABLE clause expressions may be either simple of a function only of the attributes in the completed schema for the table.

### 15.3 15.3 Section 11.5 <default clause>

The production for the non-terminal  $\leq$  default clause is changed to the following.

```
<default clause> ::=
            <literal><literal>
         
         - 11
            <datetime value function>
         - 11
            <interval value function>
         - 11
         - 11
            \leperiod value function>- 11
         - 11
           USER
         - 11
         - 11
           SYSTEM USER
         - 11
         - 11
           NULL
         - 11
```
Additional syntax rules:

- 1. If  $\leq$  datetime value function $>$ ,  $\leq$ period value function $>$ , or  $\leq$ interval value function $>$  is specified then any parameters passed to these functions must be property values representing a special time value or literal values.
- 2. Let T be the type of the column being initialized.
- 3. If T is DATE, TIME, TIMESTAMP, PERIOD, or INTERVAL then USER and SYSTEM USER may not be specified.
- 4. If T is DATE, TIME or TIMESTAMP then either a <literal> representing a <datetime literal> or a  $\leq$ datetime value function $\geq$  may be specified. The calendric system used to interpret the constant is the calendric system whose scope is the smallest scope which encompasses the literal. The properties used to interpret the constant are the set of properties active when the default clause is executed.
- 5. If T is PERIOD then either a  $\langle$ literal> representing a  $\langle$  period literal> or a  $\langle$  period value function> may be specied. The calendric system used to interpret the constant is the calendric system whose scope is the smallest scope which encompasses the literal. The properties used to interpret the constant are the set of properties active when the default clause is executed.
- 6. If T is INTERVAL then either a <literal> representing an <interval literal> or an <interval value function > may be specified. The calendric system used to interpret the constant is the calendric system whose scope is the smallest scope which encompasses the literal. The properties used to interpret the constant are the set of properties active when the default clause is executed.

### Section 11.10  $\langle$  alter table statement $\rangle$  $15.4$

The  $\langle$  alter table statement $\rangle$  is augmented with the following alternatives.

```
\langlealter table action\rangle ::=
```
- 11

- 11

- 11

- $\lt$ add valid definition $>$  $\bullet$ - 11
- $\bullet$ - 11  $\langle$  drop valid definition $>$ - 11
- $\bullet$ - 11 <replace valid def>
- $\bullet$ - 11  $\lt$ add transaction definition $>$ - 11
- $\bullet$ - 11  $\leq$ delete transaction definition $>$ - 11
- $\bullet$ - 11  $\langle$  scale valid definition $>$ - 11
- $\bullet$  $<$ cast valid definition $>$ - 11
- and the state of the state of the and the state of the state of the  $\leq$ alter vacuuming definition $>$

The following productions are added.

```
\ltadd valid definition\gt: =
die vallende van die vallende van die vallende van die vallende van die vallende van die vallende van die val
                                                                                  | EVENT } [ <timestamp precision > ]
                                                           \epsilonADD [ VALID ] [ VALID ] [ VALID ] [ VALID ] [ VALID ] [ VALID ] [ VALID ] [ VALID ] [ VALID ] [ VALID ] [ VALI
```

```
\langle drop valid definition\rangle : : =
```
DROP VALID

```
\langle replace valid definition\rangle: =
 REPLACE [ VALID ] [ 
STATE
                                       
 EVENT 	
] [ <timestamp precision> ]
```
 $\lt$ add transaction definition $\gt$  :  $=$ 

ADD TRANSACTION

 $\langle$  drop transaction definition $\rangle$  ::=

DROP TRANSACTION

 $\leq$ scale valid definition $>$ : =

SCALE VALID AS <timestamp precision>

 $\langle$  cast valid definition $\langle$ : =

CAST VALID AS <timestamp precision>

```
\leqalter vacuuming definition\geq::=
          VACUUM <datetime value expression>
```
Additional syntax rules:

- 1. Let T be the table identified in the containing  $\langle$  alter table statement $\rangle$ .
- 2. For the  $\leq$  add valid definition  $>$ , T shall be a snapshot or transaction-time table.
- 3. For the  $\langle$  drop valid definition $>$ , T shall be a valid-time or bitemporal table.
- 4. For the  $\leq$  replace valid definition  $>$ , T shall be a valid-time or bitemporal table.
- 5. For the  $\leq$  add transaction definition $>$ , T shall be a snapshot table or a valid-time table.
- 6. For the  $\langle$ drop transaction definition $\rangle$ , T shall be a transaction-time or bitemporal table.
- 7. For the  $\langle$ scale valid definition $\rangle$ , T shall be a valid-time or bitemporal table.
- 8. For the  $\langle$  cast valid definition $>$ , T shall be a valid-time or bitemporal table.
- 9. For the  $\alpha$ lter vacuuming definition $>$ , T shall be a transaction-time or bitemporal table.

Additional general rules:

1. For the  $\langle$ drop valid definition  $>$ , if T is a state table, it is converted to a snapshot table with contents

If T is an event table, it is converted to a snapshot table with contents

## SELECT SNAPSHOT \* FROM T

- 2. In the  $\leq$  replace valid definition  $>$ , scale or cast is used as specified by the  $\leq$  set scale statement $\geq$ or <set cast statement>.
- 3. For  $\leq$  scale valid definition  $>$ , the temporal element of each tuple of T is converted to the new precision and scale, using a cast or scale operation.
- 4. If T was an state table and  $\langle$  valid definition  $\rangle$  specifies period, then only the precision or scale of T's valid-time timestamps is altered. The temporal element of each tuple of  $T$  is converted to the new precision and scale. If the scale in increased, the additional fractional digits are set to zero.
- 5. If T was an state table and  $\langle$  valid definition $\rangle$  specifies event, then the timestamp of each tuple in  $T$  is converted from a set of periods to a set of instants, equivalently,

## SELECT \* VALID BEGIN(T) FROM T(PERIOD)

- 6. If T was an event table and  $\langle$  valid definition $\rangle$  specifies event, then only the precision or scale of T's valid-time timestamps is altered. The instants in the timestamp of each tuple of T are converted to the new precision and scale. If the scale in increased, the additional fractional digits are set to zero.
- 7. If T was an event table and  $\langle$  valid definition $\rangle$  specifies period, then the timestamp of each tuple in  $T$  is converted from a set of instants to a set of periods, equivalently,

## SELECT \* VALID PERIOD(T, T) FROM T(EVENT)

- 8. The  $\leq$  datetime value expression  $\geq$  must, when the  $\leq$  alter table statement  $\geq$  is issued, evaluate to a time value that is either not before the current cut-off point or is after the current time.
- 9. When an  $\leq$ alter table statement $>$  with an  $\leq$ add transaction time $>$  clause, but with no  $\leq$ alter vacuuming definition >, is applied to a table that does not support transaction time, the time the  $\leq$ alter table statement $\geq$  takes effect is used as the cut-off point of the altered table.

### 15.5 Section 11.?? Distributions

```
<create distribution statement> ::=
                                | LOCAL } TEMPORARY | DISTRIBUTION
\bullet
CREATED IN THE CASE OF THE CREATED IN
                <distribution name> USING <table name>
```
 $\langle$ alter distribution statement $\rangle$  ::=

ALTER DISTRIBUTION <distribution name> USING <table name>

 $\langle$  drop distribution statement $\rangle$  ::=

DROP DISTRIBUTION <distribution name>

Additional general rules:

- 1. The distribution must conform to implementation-dependent distribution constraints, otherwise an exception is raised.
- 2. The <create distribution statement> establishes a new distribution name.
- 3. Altering a distribution effectively destroys the old distribution and replaces it with a new distribution having the indicated table descriptor.

## $16$ **Section 12 Module**

The production for the non-terminal  $\langle$  module contents $\rangle$  is changed to include a global calendric system declaration statement, and a new non-terminal <declare calendric system> is added to define this statement.

 $\leq$ module contents $\geq$ := <module contents> ::=

<declare cursor> - 11 - 11 <declare calendric system> - 11 - 11 <dynamic declare cursor> - 11 <procedure>

 $\leq$ declare calendric system $> ::=$ 

DECLARE CALENDRIC SYSTEM WITH <calendric spec>  $\bullet$ 

<calendric spec> ::=

- DEFAULT  $\bullet$
- <calendric system name>  $\bullet$

Additional syntax rules:

- 1. In a sequence of SQL statements, the last calendric system specied in a DECLARE CALENDRIC SYSTEM command remains in effect until a new DECLARE CALENDRIC SYSTEM command is entered.
- 2. A DECLARE CALENDRIC SYSTEM WITH CALENDRIC DEFAULT statement reactivates the implementation defined default calendric system.

### $16.1$ Section  $12.5 < SQL$  procedure statement>

The production for the non-terminal <SQL session statement> is changed to include a session-level calendric system selection command, default session-level scale and align specication commands, and an additional production is added to define the calendric system selection command. We also add an option to indicate which schema version to use.

## $<$ SQL session statement $>$  ::=

- <SQL set identier statement>
- and the state of the state of the and the state of the state of the  $\lt$ set constraints mode statement $>$
- and the state of the state of the and the state of the state of the  $\lt$ set transaction statement $>$
- 11 and the state of the state of the  $\leq$ set properties statement $>$
- 11  $\lt$ set scale statement $>$  $\bullet$ - 11
- $\bullet$ - 11 - 11  $<$ set cast statement $>$
- $\bullet$ - 11 - 11 <set credibility statement>
- $\bullet$ - 11 - 11  $\lt$ set plausibility statement $>$
- $\bullet$ - 11 - 11 <create distribution statement>
- $\bullet$ - 11 - 11  $\langle$ alter distribution statement $\rangle$
- $\bullet$ - 11 - 11 <drop distribution statement>
- 11  $<$ schema set statement $>$  $\bullet$ - 11

 $\leq$ set properties statement $\geq$  ::=

- SET PROPERTIES
- NATIONAL  $\vert$  <character set >  $\vert$  ]  $\bullet$ [ FOR CHARACTER SET [ DEFAULT
- $\bullet$  [FOR  $\{$  <time granularity>   <calendar name>  $\sim$ ]
	- WITH <property spec>

 $\alpha$  <calendric-property specification  $\alpha$  :  $\alpha$ 

[  $\langle$  calendric-spec clause> ] [  $\langle$  property-spec clause>...]

<calendric-spec clause> ::=

WITH CALENDRIC <calendric spec>

 $\langle$ property-spec clause $\rangle$  ::=

WITH PROPERTIES <property spec>  $\bullet$ 

 $<$  property spec>  $\,::=$ 

- PREVIOUS  $\bullet$
- and the state of the state of the DEFAULT  $\bullet$ and the state of the state of the
- and the state of the state of the <property table name>  $\bullet$ and the state of the state of the
- 11 and the state of the state of the  $<$ table value constructor $>$

 $<$ schema set statement $>$  ::=

SET SCHEMA <datetime value expression>

 $\leq$ set credibility statement $\geq$  ::=

 $\bullet$  SET CREDIBILITY  $\{$   $<$ integer $>$ AS DEFAULT }

 $\leq$ set plausibility statement $\geq$  ::=

AS DEFAULT }

 $\bullet$  SET PLAUSIBILITY  $\{$   $<$ integer $>$ 

 $\lt$ set scale statement $> ::=$ 

• SET SCALE  $\{\text{time granularity}\}$ AS DEFAULT }  $\lt$ set cast statement $\gt$  ::= • SET CAST  $\{\text{time granularity}\}$ AS DEFAULT }

Additional syntax rules:

- 1. The non-terminal  $\alpha$  calendric system name  $\alpha$  must be an  $\alpha$  identifier  $\alpha$  naming a calendric system.
- 2. The non-terminal  $\leq$  property table name is the name of a property table defining properties for the specied character set.
- 3. The non-terminal <table value expression> enumerates the rows of a property table.
- 4. The most recent invocation of a  $\leq$  set credibility statement  $>$  or a  $\leq$  set plausibility statement  $>$ takes precedence.
- 5. If both the <set credibility statement> and the <set plausibility statement> are omitted, then the defaults, 100 and 100, respectively, are assumed.
- 6. The most recent invocation of a  $\leq$ set scale statement $>$  or a  $\leq$ set cast statement $>$  takes precedence.
- 7. If both the  $\leq$ set scale statement $>$  and the  $\leq$ set cast statement $>$  are omitted (or specified as default, then left argument granularity semantics is assumed.
- 8. Case:
	- If neither  $\langle$ time granularity> nor  $\langle$ calendar name> is specified, then the properties for all granularities are altered.
	- $\bullet$  If  $\lt$ time granularity is specified, then only the properties for that granularity are altered.
	- If <calendar name> is specified, then only the properties for the granularities defined by that calendar are altered.
- 9. The <datetime value expression > evaluates to a transaction-time instant that identifies a particular schema version.

Additional general rules:

- 1. Specifying SET PROPERTIES WITH PREVIOUS causes the previous set of active properties for the specified character set to be reactivated.
- 2. Specifying SET PROPERTIES WITH DEFAULT causes the implementation dened set of default properties for the specied character set to be activated.
- 3. A property table must have the schema (property: *character string*, value: *character string*). The command to create a persistent property table with property values of length at most twenty characters is the following.

## CREATE TABLE property table(property VARCHAR 20, value VARCHAR 20)

4. If a  $\leq$ set properties statement $>$  or  $\leq$ property-spec clause $>$  names a non-existent  $\leq$ property table name>, then an exception condition is raised: *data exception—property table non-existent*.

## $17$ Section 13 Data manipulation

# 17.1 Section 13.3 <fetch statement>

 $<$ fetch $% \left( \left\langle \cdot ,\cdot \right\rangle \right)$ statement $>$  ::=

```
FETCH [ [ <fetch orientation> ] FROM ] <cursor name> [ INTO <fetch target list> ]
```
[ INTO VALID [ PERIOD ] <fetch target list> ]

Additional syntax rules:

1. At least one of INTO <fetch target list> and INTO VALID [ PERIOD ] <fetch target list> must be present in a fetch statement.

Additional general rules:

- 1. When a <fetch target list> follows INTO VALID PERIOD, it must contain precisely a single <target specification>. When a <fetch target list> follows INTO VALID (without PERIOD), it must contain exactly two  $\langle$  target specification>s.
- 2. When a <fetch target list> follows INTO VALID PERIOD, it must contain precisely a single <target specification>. This is only allowed with a state table is being evaluated by the SELECT statement. When a <fetch target list> follows INTO VALID (without PERIOD), it must contain exactly two <target specication>s if a state table is being evaluated by the SELECT statement, and exactly one  $\langle$  target specfication $>$  is an event table is being evaluated.

## 17.2 Section 13.5 <select statement: single row>

The production is replaced with the following, adding one optional reserved word.

```
\leq select statement: single row> ::=
```
SELECT [ <set quantifier> ] [ SNAPSHOT ] <select list>  $\bullet$ INTO <select target list>  $<$ table expression $>$ 

Additional general rules:

1. SNAPSHOT species that the resulting table will be a snapshot table. In this case, the <table expression> should not include a <valid clause>.

## 17.3 Section 13.7 <delete statement: searched>

The production for the non-terminal <delete statement: searched> is augmented with an additional, optional clause. This clause references the non-terminal <valid clause> dened for the SELECT statement.

<delete statement: searched> ::= DELETE FROM <table name> [WHERE <search condition>]  $\bullet$  [  $\langle$  valid value  $\rangle$  ]

Additional general rules:

1. If T is a valid-time table, and the  $\langle$  valid value  $\rangle$  is omitted, then the default valid value specified in the  $lt$ table definition  $\gt$  is assumed. If there was no default value specified, then the interval

```
PERIOD(TIMESTAMP CURRENT_TIMESTAMP, NOBIND(TIMESTAMP 'now'))
```
is assumed.

# 17.4 Section 13.8 <insert statement>

The <insert column list> is modified to permit the use of the NEW reserved word.

```
\langleinsert column list> ::=
```
 <insert column> [  $\ddotsc$  . The continuous column  $\ddotsc$  ... ]

The  $\langle$  insert column $\rangle$  is a new production.

 $\langle$ insert column $>$  ::=

- $\bullet$   $\qquad$   $<$   $\text{column name}\!>$
- $\bullet$   NEW

Additional general rules:

1. NEW is permitted only when the <data type> of the corresponding column is SURROGATE.

# 17.5 Section 13.9 <update statement: positioned>

Additional general rules:

1. If  $T$  is a transaction-time or bitemporal table, the transaction time of the appended or update tuple is PERIOD(TIMESTAMP CURRENT\_TIMESTAMP, NOBIND(TIMESTAMP 'until changed')).

# 17.6 Section 13.10 <update statement: searched>

<update statement: searched> ::= UPDATE <table name>  $SET < set$  clause list $>$  $\bullet$  [  $\langle$  valid value  $\rangle$  ] [WHERE <search condition>]

Additional general rules:

1. If T is a transaction-time or bitemporal table, the transaction time of the appended or update tuple is PERIOD(TIMESTAMP CURRENT\_TIMESTAMP, NOBIND(TIMESTAMP 'until changed')).

## 18 Section 21 Information Schema and Definition Schema

 $18.1$ ALTER TABLE TABLES ADD COLUMN VALID TIME CHARACTER DATA CONSTRAINT VALID\_TIME\_CHECK CHECK (VALID\_TIME IN ('STATE', 'EVENT', 'NONE')) ALTER TABLE TABLES ADD COLUMN TRANSACTION TIME CHARACTER DATA CONSTRAINT TRANSACTION TIME CHECK CHECK (TRANSACTION TIME IN ('STATE', 'NONE')) ALTER TABLE TABLES ADD COLUMN

The precision and scale of the VACUUM CUT OFF column is implementation-defined.

### 18.2 Section 21.3.?? TEMPORAL SPEC base table

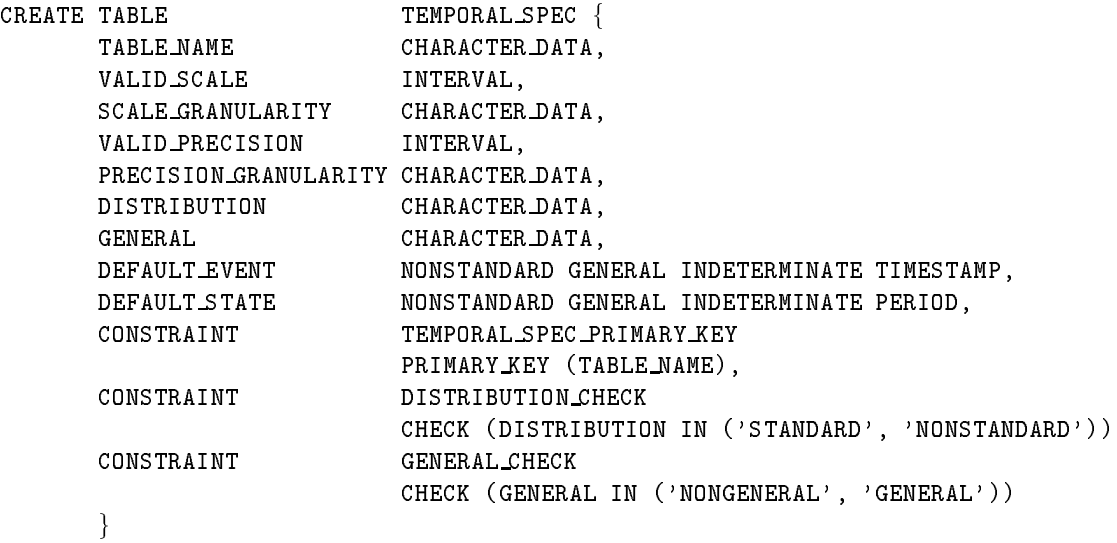

The precision and scale of the VALID SCALE and VALID PRECISION columns is the maximum supported by the implementation.

## 18.3 Section 21.3.?? SURROGATE base table

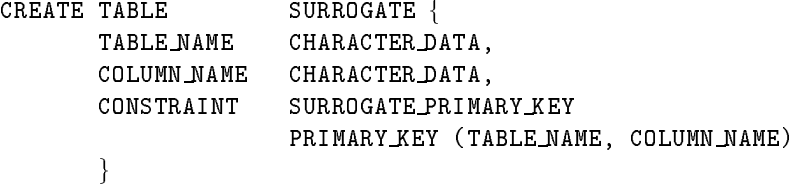

# 19 Section 22 Status Codes

The exception codes associated with the SQLSTATE parameter are modified to support the period data type

| Condition      |    | Class   Subcondition        | Subclass |
|----------------|----|-----------------------------|----------|
| data exception | 22 | time value out of range     | 008      |
|                |    | invalid time value literal  | 007      |
|                |    | property table non-existent | 009      |

We show only the changed exceptions.

## 20 History

Temporal databases have been an active research topic for at least fteen years. During this time, several dozen temporal query languages have been proposed. In April, 1992 Richard Snodgrass circulated a white paper proposing that a temporal extension to SQL be produced by the research community. In parallel, the temporal database community organized the "ARPA/NSF International Workshop on an Infrastructure for Temporal Databases," which was held in Arlington, TX, in June, 1993. Discussions at that workshop indicated that there was substantial interest in a temporal extension to SQL-92. A general invitation was sent to the community, and about a dozen people volunteered to develop a language specication (over the next few months another half-dozen people joined the committee). The group corresponded via email from early July, 1993, submitting, debating, and refining proposals for the various portions of the language. In September, 1993, the first draft specification, accompanied by thirteen commentaries, was distributed to the committee. In December, 1993 a much enlarged draft, accompanied by some twenty-five commentaries, was distributed to the committee. A preliminary language specification appeared in the March, 1994 issue of ACM SIGMOD Record, and twenty-three commentaries were made available via anonymous FTP at FTP.cs.arizona.edu. A tutorial of the language appeared in the September, 1994 issue of  $ACM$  SIGMOD Record, and the final language specification and twenty-eight commentaries were also made available via anonymous FTP that month.

# Contributors

TSQL2 is remarkable, and perhaps unique, in that it was designed entirely via electronic mail, by a committee that never met physically (in fact, no one on the committee has met every other committee member).

The language design committee is quite broad, comprising members from database vendors, industrial research labs, industrial users, and academia. Committee members reside in seven countries on three continents. All committee members have published scholarly papers in the area of databases; for most, temporal databases is their primary research focus.

The TSQL2 Language Design Committee consists of Richard T. Snodgrass (chair), Department of Computer Science, University of Arizona, Tucson, rts@cs.arizona.edu; Ilsoo Ahn, AT&T Bell Laboratories, Columbus Ohio, ahn@cbnmva.att.com; Gad Ariav, Computer and Information Systems, Tel Aviv University, Israel, ariavg@ccmail.gsm.uci.edu; Don Batory, Department of Computer Sciences, University of Texas at Austin, dsb@cs.utexas.edu; James Clifford, Information Systems Department, New York University, jcliffor@is-4.stern.nyu.edu; Curtis E. Dyreson, Department of Computer Science, University of Arizona, Tucson, curtis@cs.arizona.edu; Christian S. Jensen, Department of Mathematics and Computer Science, Aalborg University, Denmark, csj@iesd.auc.dk; Ramez Elmasri, Computer Science and Engineering Department, University of Texas at Arlington, elmasri@cse.uta.edu; Fabio Grandi, University of Bologna, Italy, fabio@deis64.cineca.it; Wolfgang Kafer, Daimler Benz, Ulm, Germany, kaefer%fuzi.uucp@germany.eu.net; Nick Kline, Department of Computer Science, University of Arizona, Tucson, kline@cs.arizona.edu; Krishna Kulkarni, Tandem Computers, Cupertino, CA, kulkarni\_krishna@tandem.com, Ting Y. Cliff Leung, Data Base Technology Institute, IBM, San Jose, CA, cleung@almaden.ibm.com; Nikos Lorentzos, Informatics Laboratory, Agricultural University of Athens, Greece, eliop@isosun.ariadne-t.gr; John F. Roddick, University of South Australia, The Levels, South Australia, roddick@unisa.edu.au; Arie Segev, University of California, Berkeley, CA, segev@csr.lbl.gov; Michael D. Soo, Department of Computer Science, University of Arizona, Tucson, soo@cs.arizona.edu; and Surynarayana M. Sripada, European Computer-Industry Research Centre, Munich, Germany, spripada@ecrc.de.

# Acknowledgements

Richard Snodgrass, Curtis Dyreson, Nick Kline, and Michael Soo were supported in part by National Science Foundation grants ISI-8902707 and ISI-9302244, IBM contract #1124 and a grant from the AT&T Foundation. Christian S. Jensen was supported in part by the Danish Natural Science Research Council under grants  $11{-}1089{-}1$  SE and  $11{-}0061{-}1$  SE. John F. Roddick was supported in part by research grants from the University of South Australia and the Institute of Computer Systems Engineering and Assurance.

We appreciate the contributions of Petra Bayer, Suchen Hsu, Luis Hermosilla, Tomás Isakowitz, Raghu Ramakrishnam and Y. Mitsopoulos in writing several of the commentaries. We also appreciate the comments of Michael Böhlen, Shashi Gadia, Sushil Jajodia, Henry Kucera, Robert Marti, Nelson Mattos, Sham Navathe, Leo So and Abdullah Tansel. Finally, we thank Patrick P. Kalua, Angelo Montanari, Sunil S. Nair, Elisa Peressi, Barbara Pernici, Edward L. Robertson, Nanlal L. Sarda, Maria Rita Scala, Paolo Tibertio, Alexander Tuzhilin and Gene T.J. Wuu for their role in developing the consensus test suite of temporal database queries, which was very helpful in evaluating and refining TSQL2.